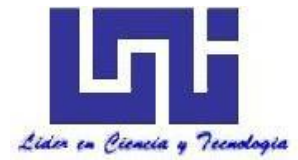

**UNIVERSIDAD NACIONAL DE INGENIERIA Facultad de Tecnología de la Construcción**

**Monografía**

# **ESTUDIO TECNICO-ECONOMICO PARA LA CONSTRUCCION DE UN GALPÓN DE PRODUCCION DE HUEVOS EN "AVÍCOLA GUADALUPE" EN EL MUNICIPIO DE SAN RAFAEL DEL NORTE, DEPARTAMENTO DE JINOTEGA.**

Para optar al título de ingeniero civil

**Elaborado por**

Br. Karin Merced Mercado Lumbí

**Tutor**

Ing. Guillermo Acevedo Ampié

Managua, Marzo 2021

Managua, 15 de marzo de 2021.

Doctor Ing. Oscar Isaac Gutiérrez Somarriba Decano Facultad de Tecnología de la Construcción - UNI Sus Manos

Estimado Dr. Ing. Gutiérrez:

Por este medio le informo que he revisado el trabajo monográfico titulado "Estudio técnico - económico para la construcción de un galpón de producción de huevos en "Avícola Guadalupe" en el municipio de San Rafael del Norte", departamento de Jinotega, desarrollado por la Br. Karin Merced Mercado Lumbí

Este trabajo cumple los requisitos para su presentación y defensa, se desarrolla adecuadamente conforme los objetivos planteados, tiene coherencia metodológica y establece conclusiones de acuerdo a los resultados obtenidos, por lo cual recomiendo para que sea evaluado por el tribunal examinador que ud. designe.

Agradeciendo su atención me despido, deseándole éxitos en sus funciones.

Atentamente

Ing. Guillermo Acevedo Ampié **Tutor** 

\_\_\_\_\_\_\_\_\_\_\_\_\_\_\_\_\_\_\_\_\_\_\_\_\_\_\_\_\_\_\_\_\_

Cc/ archivo

# *Agradecimientos*

*Agradezco primeramente a Dios Padre Celestial, quien nos da la vida y la sabiduría necesaria para poder realizar nuestros propósitos.* 

*A mis Padres Griselva Lumbì Diaz y Mauricio Mercado Herrera, a mis hermanos por apoyarme incondicionalmente durante el proceso de este proyecto de vida.*

*Al Ing. José Ángel Ponce Blanco por guiarme con paciencia, por hacerme creer en mí y mis capacidades, sin su apoyo no hubiese sido posible la realización del presente trabajo.* 

*A mi tutor Ing. Guillermo José Acevedo Ampié, por dedicar su tiempo para brindar sus conocimientos en la elaboración del presente trabajo.* 

*A mis amigos, que de una u otra manera contribuyeron a la realización de este trabajo, y que su apoyo fue de gran importancia en la realización del presente trabajo.* 

# *Dedicatoria.*

*A Dios Padre todopoderoso, que con su amor nos ha dotado de inteligencia, sabiduría, entendimiento y perseverancia, para poder culminar con éxito este trabajo.* 

*A mi Madre: Griselva Lumbí Díaz, pilar fundamental en mi vida, que, con su amor y apoyo incondicional, hizo posible que pudiese realizar este proyecto de vida. Espero que se sienta orgullosa, yo no sería nada sin usted.* 

*A mi hijo Hernán Francisco, que es la luz y motivación para mi superación personal.* 

# **Índice General**

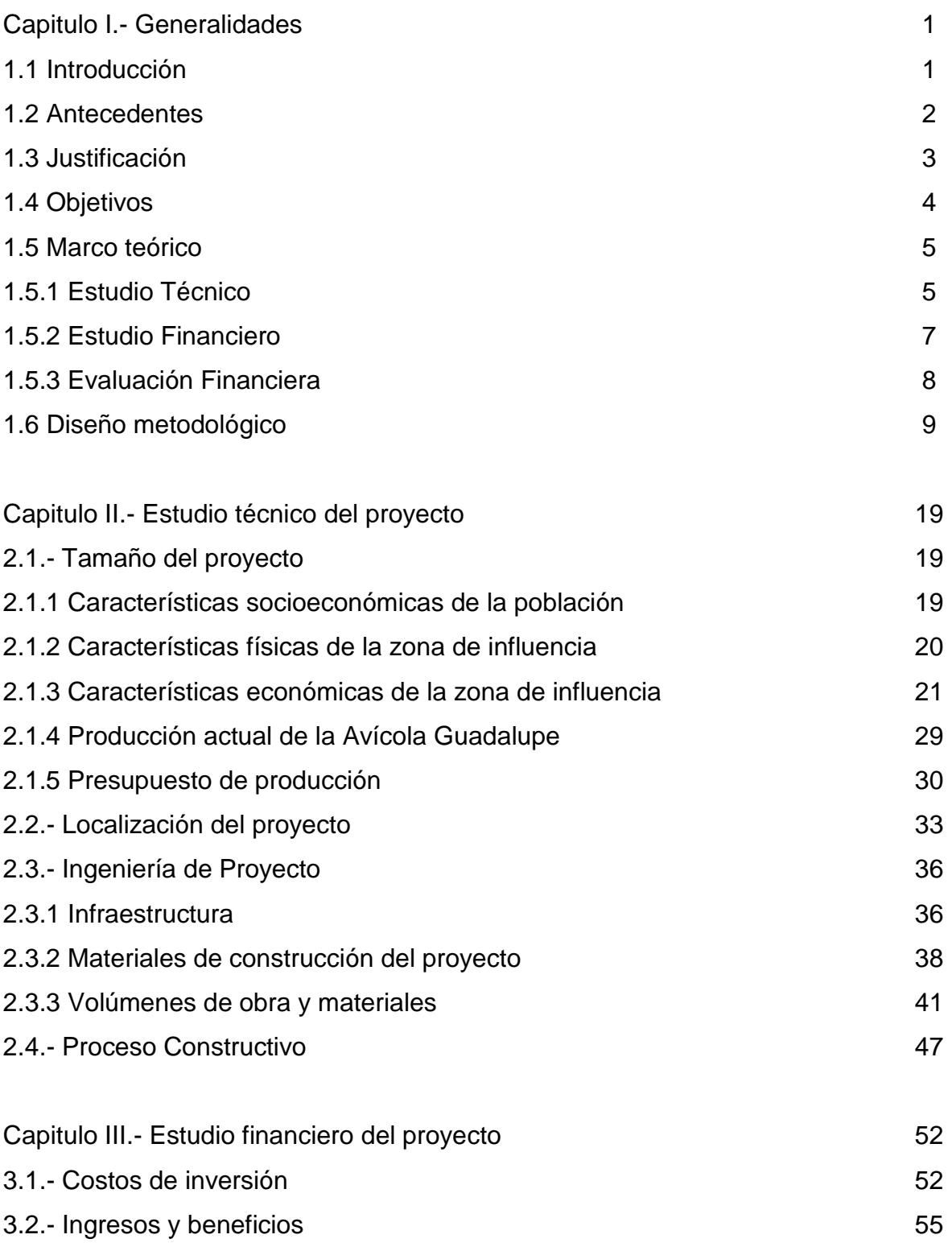

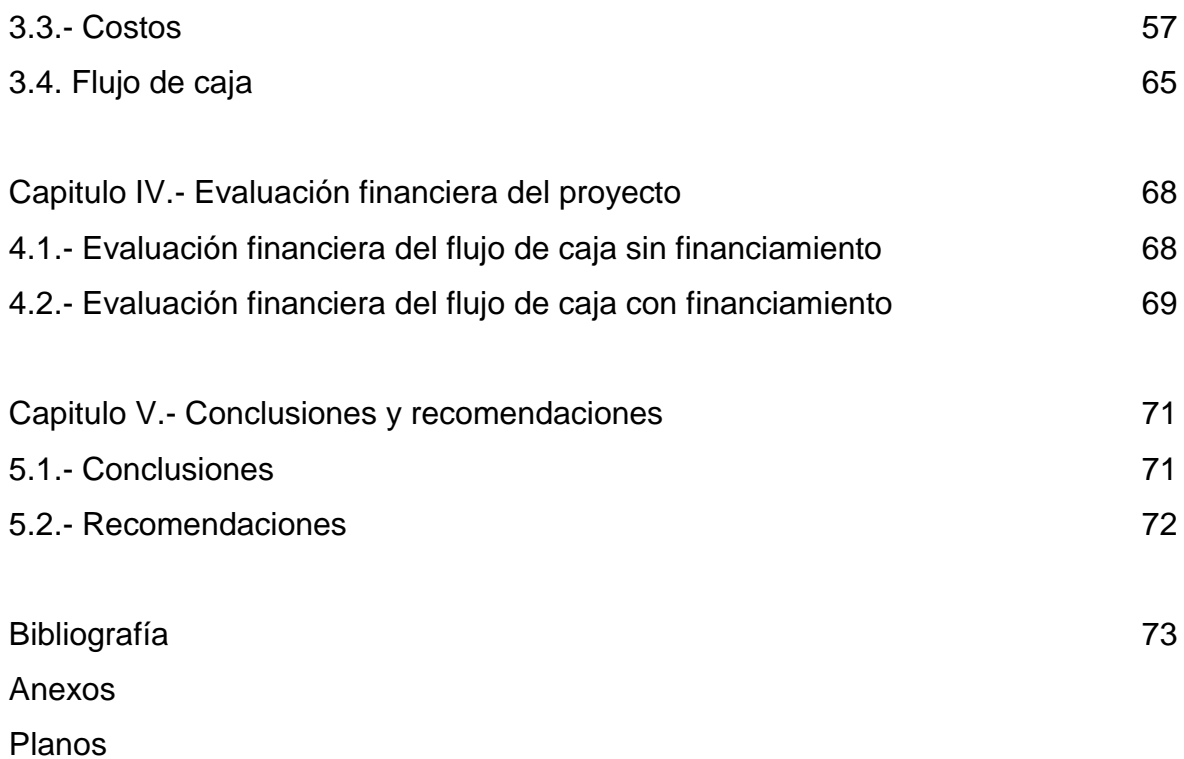

# Índice de cuadros.

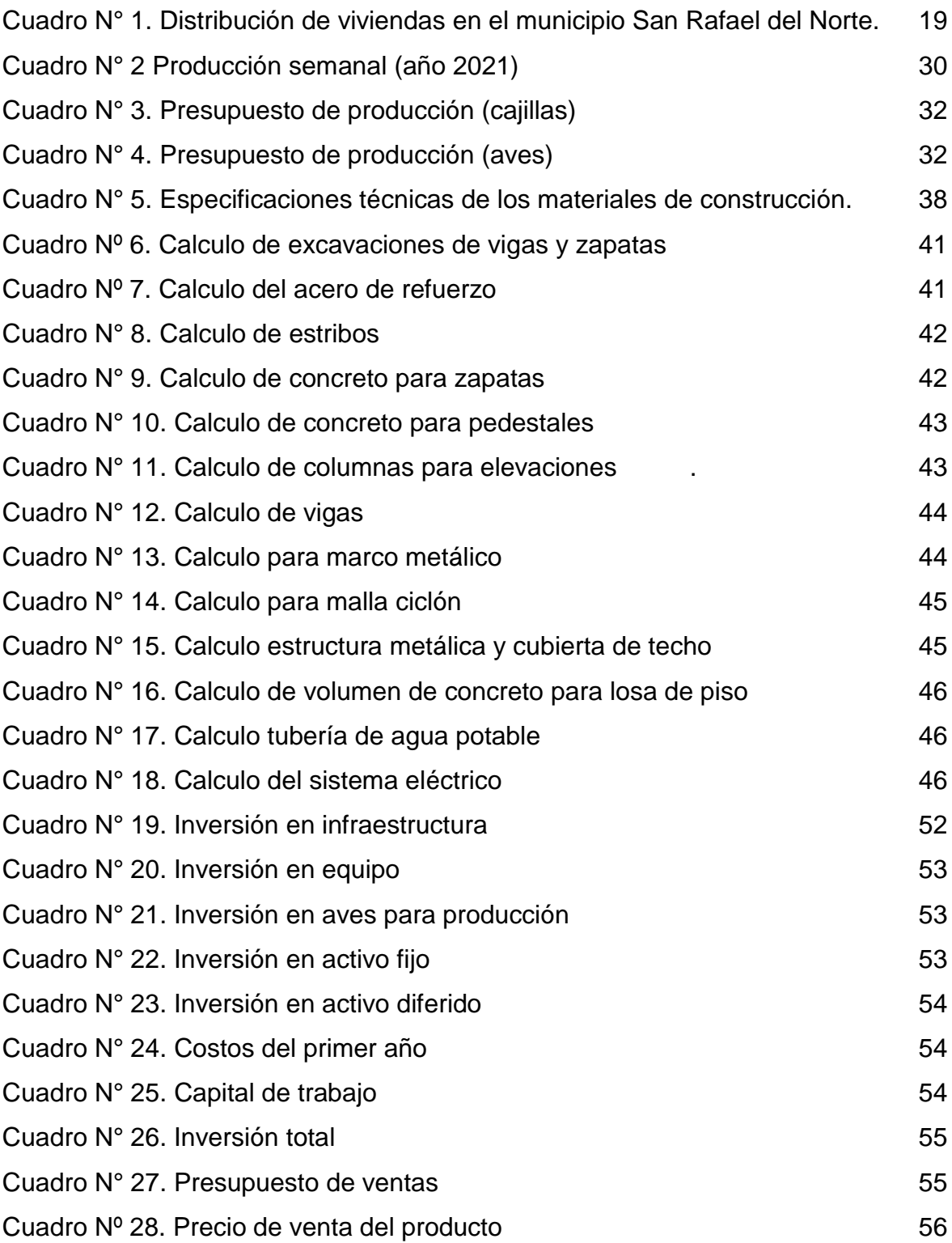

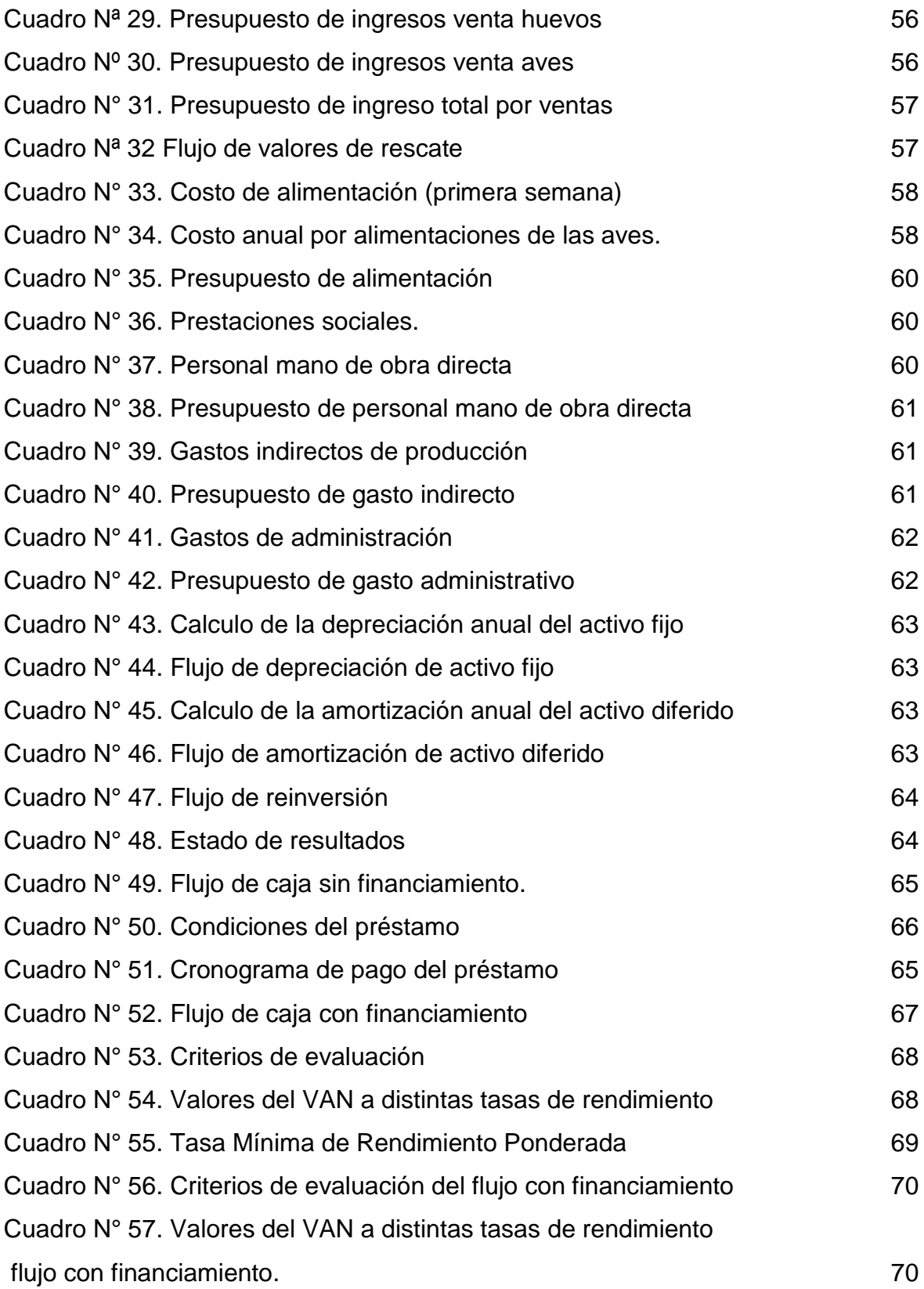

# Índice de ecuaciones.

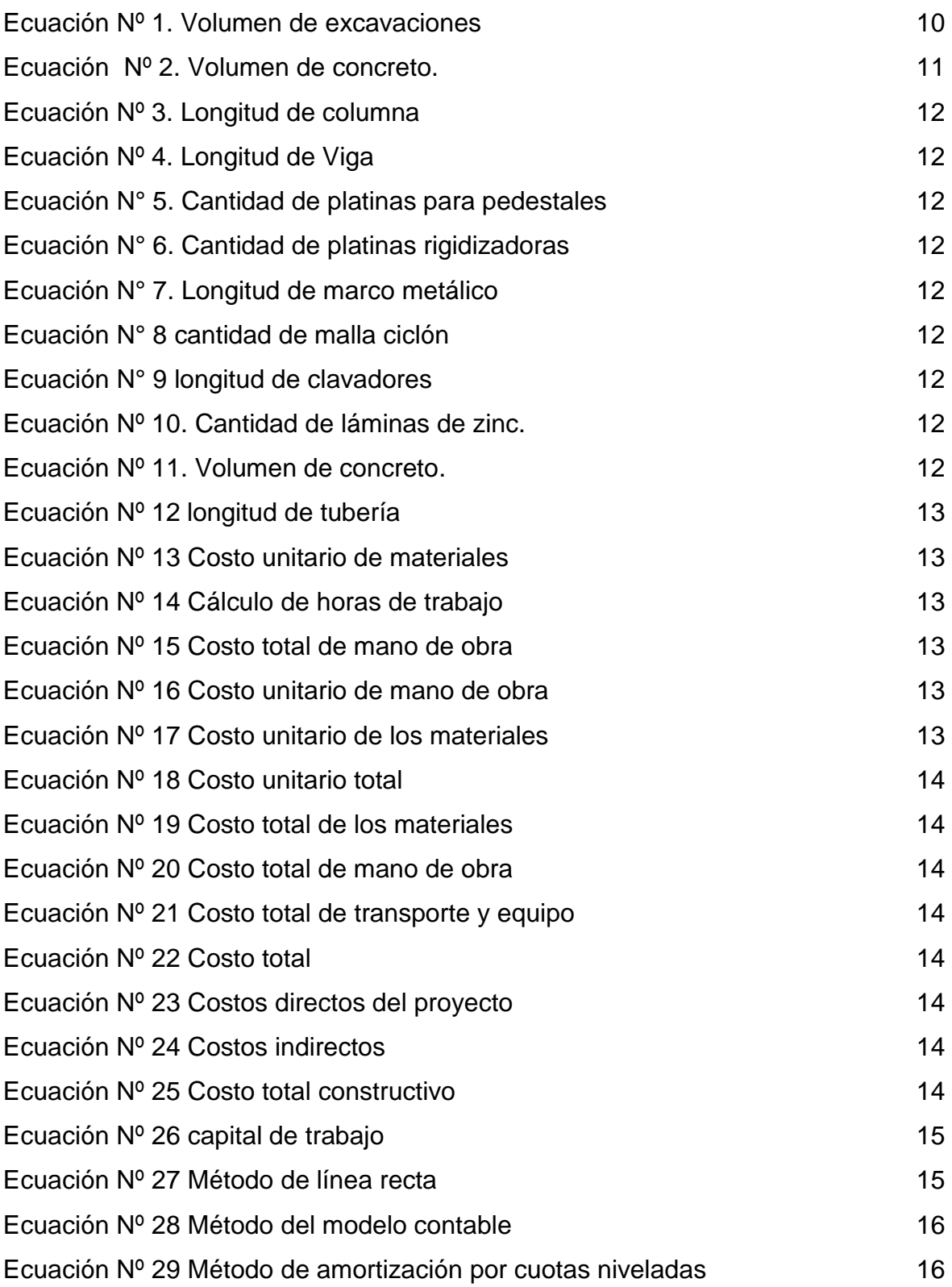

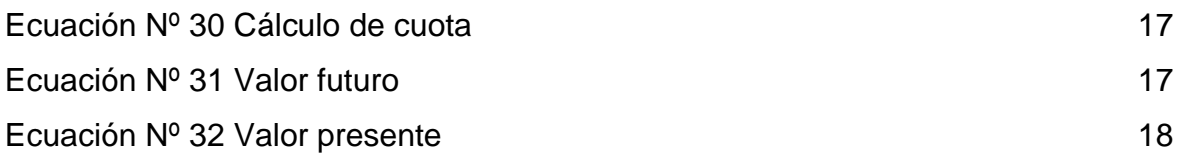

# Índice de mapas.

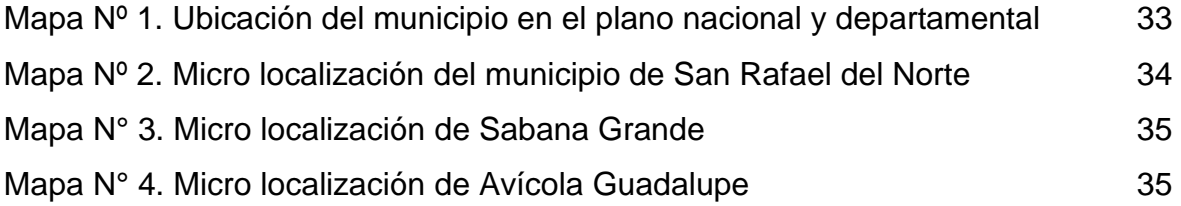

# Índice de imágenes

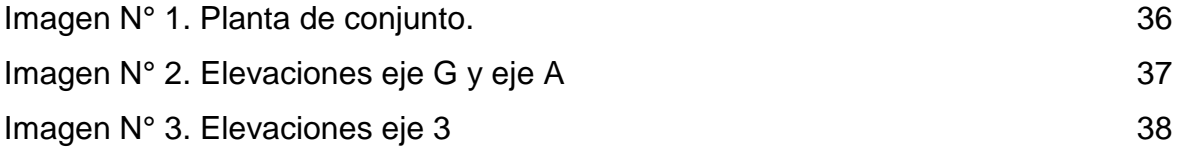

# Índice de gráficos.

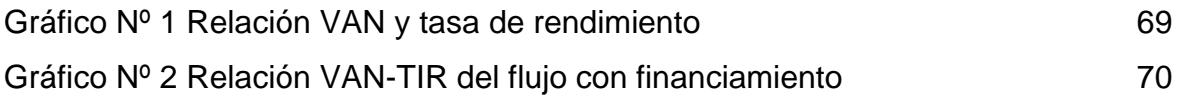

# PLANOS

# ANEXOS

# DOCUMENTOS ACADEMICOS

#### **Capitulo I. Generalidades.**

### **1.1. Introducción.**

La industria avícola en los últimos años ha evolucionado en su producción, tecnificación y forma de comercializar el producto, así como los subproductos que se derivan de ella, los cuales han presentado un crecimiento considerable y esto lleva a mejorar cada día las técnicas utilizadas. En el municipio de San Rafael del Norte, la avicultura ha sido una actividad económica importante, por la población empleada y por los niveles económicos.

En las diferentes veredas del municipio, hay granjas pequeñas, así como también por ser un municipio semi rural la población opta por criar en casa, las cuales tienen sus procesos manuales, poco tecnificados y utilizan conocimientos empíricos, estos factores causan una baja producción, pérdida del recurso económico, falta de motivación para seguir invirtiendo en la actividad avícola.

La granja avícola "Guadalupe", es una explotación pequeña de producción de huevos, los cuales se comercializan localmente, cabe destacar que sus procesos están debidamente tecnificados, utiliza mano de obra técnica y empírica, el procedimiento para la crianza de gallinas ponedoras, está basado en la norma técnica emitida por el Instituto Nacional de Tecnología Agropecuaria (INTA).

Este estudio presentará una propuesta para la construcción de un nuevo galpón, para aumentar la producción de huevos, se determinarán los costos unitarios de construcción del mismo, y con ello realizar el análisis y evaluación financiera, y determinar la rentabilidad del proyecto.

#### **1.2. Antecedentes.**

En Nicaragua en la década de los 50, surgió la primera empresa de crianza y distribución de huevo fue la empresa "Yema de oro", la cual en la actualidad es conocida con el mismo nombre. Los cuales tienen unos precios promedios con las otras avícolas que han venido surgiendo con el transcurso del tiempo en esta industria.

El municipio de San Rafael del Norte se ha caracterizado por ser una economía baja en el sector avícola de pollo para la producción de carne y huevos. Los avicultores por años se han dedicado a esta actividad para generar sus ingresos, pero con la llegada de micro empresas ambulantes de otros municipios a la región, los avicultores han disminuido y casi es nula la producción de huevo ya que tienen competencia y por ello se han dedicado a otros rubros. La gran mayoría de la población consume huevo constantemente y como ha decaído la producción, el mercado del mismo se encuentra con mucha insatisfacción ya que no se cumple con la demanda

Algunas granjas se han adecuado para el desarrollo de esta economía, sin embargo, solo una de éstas cuenta con los procesos tecnificados y estandarizados, cabe destacar que esta se encuentra a 29 km del municipio. El acceso de la mayoría de la granjas pequeñas a estrategias de negocio y seguridad es limitado, lo cual perjudica, pues, por no tener la infraestructura tecnológica, el conocimiento y el acompañamiento médico veterinario tienden a tener gran cantidad de pérdidas.

# **1.3. Justificación.**

Este proyecto tiene como fin determinar la ampliación de infraestructura actual, en donde se analizan los diferentes materiales de construcción, maquinaria y equipos requeridos para la misma, los cuales dará un costo que será analizado en la viabilidad del proyecto.

La presente investigación se enfocará en estudiar la rentabilidad técnica y financiera, manejo y planificación para motivar la inversión para dicha ampliación de la granja avícola "Guadalupe". Por lo tanto, se considera que este trabajo servirá como base metodológica y una importante fuente de información para futuras investigaciones, contribuyendo al enriquecimiento y ampliación de conocimientos profundizando específicamente al tema de viabilidad financiera para el mejoramiento del crecimiento empresarial.

Al finalizar este estudio se espera determinar todos los factores que contribuyan a un aumento en la producción y consumo de huevos para poder realizar la ampliación propuesta en la granja avícola "Guadalupe".

# **1.4. Objetivos.**

Objetivo general

Realizar un estudio técnico económico para la construcción de una galera de producción de huevos en "Avícola Guadalupe", en el municipio de San Rafael del Norte, departamento de Jinotega.

Objetivos específicos.

Elaborar un estudio técnico del proyecto para definir la localización, el tamaño, la ingeniería y el proceso de producción.

Desarrollar un estudio financiero del proyecto para determinar la inversión, ingresos, gastos y flujo de caja del proyecto.

Realizar la evaluación financiera del proyecto para determinar los indicadores de rentabilidad valor actual neto, tasa interna de retorno y el análisis de sensibilidad del proyecto.

# **1.5. Marco teórico.**

La presente investigación requiere del estudio técnico y el estudio financiero de la alternativa constructiva que se propone para la producción de huevos en la zona de estudio.

# **1.5.1. Estudio técnico.**

A través del estudio técnico se diseña la función de producción óptima que mejor utiliza los recursos disponibles para obtener el producto deseado, sea éste un bien o un servicio. Deberá tomar información de mercado para determinar la inversión en obra física.

El objetivo del estudio técnico de la planta es determinar la función de producción óptima para la utilización eficiente de los recursos disponibles para la producción del bien deseado además de analizar y determinar el tamaño óptimo, la localización optima, los equipos, las instalaciones y la organización requeridos para realizar la producción.

Las partes que conforman el estudio técnico son:

Análisis y determinación del tamaño óptimo de la planta. Análisis y determinación de la localización óptima de la planta. Análisis de la propuesta de ingeniería del proyecto, construcción de infraestructura y equipos, así como los suministros e insumos Identificación y descripción del proceso

Localización de la planta de producción.

El análisis de localización indica cual es la mejor alternativa de instalación de la planta de producción dentro de la macro zona elegida.

La planta de producción se contempla realizar en el municipio de San Rafael del Norte y pretende eliminar el déficit del producto en dicho municipio, así como también en las comunidades: Vuelta El Roble, Sabana Grande y San Gabriel.

Tamaño de la planta productiva.

Permitirá calcular los niveles de producción que tendrá la planta de producción. Asimismo, su tamaño en función del área y del personal que laborara en la planta.

Ingeniería de proyecto

El objetivo general de la ingeniería de proyecto es resolver todo lo concerniente a la infraestructura, instalación y el funcionamiento de la planta.

Desde la descripción del área productiva, adquisición de equipo y maquinaria se determina la distribución óptima de la planta, hasta definir la estructura jurídica y de organización que habrá de tener la planta productiva.

#### Infraestructura

Se realizará el diseño de la infraestructura de las instalaciones de la planta, tomando en cuenta la propuesta de infraestructura de la guía técnica para la producción de huevos, en sistema de gallinas ponedoras, y el reglamento nacional de construcción.

# Take off

Definir las actividades constructivas para la mano de obra y maquinaria necesaria para la construcción.

# Equipos.

Se determinará la cantidad, características de los equipos necesarios para desarrollar la construcción y la producción de la planta.

Proceso de producción.

Es el análisis del proceso productivo considerando la mejor combinación de insumos para obtener los más altos niveles de producción. Considerando los tiempos y recursos financieros disponibles.

# **1.5.2. Estudio financiero.**

Costos de inversión.

Estos costos contribuyen los conjuntos de recursos necesarios, en la forma de activos corrientes, para la operación normal del proyecto durante su ciclo operativo, para una capacidad y tamaño determinados calculados para el período de vida útil del proyecto que son el resultado de la superposición de activos fijos más activos diferidos, más capital de trabajo.

Ingresos.

Igualmente se estiman los futuros ingresos por venta, considerando el programa de producción o de prestación del servicio y el precio o los precios de venta de los productos o servicios. Tanto en la estimación de los costos, así como de los ingresos se utilizan precios de mercado.

# Costos.

Puede medirse en función de su producción y distribución. Este costo es el que sirve para evaluar las existencias que aparecen en el balance general y estado de pérdidas y ganancias en los renglones de los inventarios de producción en proceso y productos terminados. También puede medirse en relación con la posibilidad de aplicar directa o indirectamente a la unidad los gastos incurridos.

# Flujos de caja.

Con los costos y beneficios identificados y cuantificados y asumiendo un horizonte de tiempo para el proyecto en número de periodos (meses, trimestres, semestres, años) se realiza un balance que permita obtener los flujos netos de caja esperados para cada periodo. Estos son evaluados a su valor presente mediante algún o algunos criterios de rentabilidad que sirvan de parámetro para tomar la decisión de sí el proyecto es rentable financieramente.

# **1.5.3. Evaluación financiera.**

Al obtenerse los flujos de efectivo correspondientes se calcula su valor presente neto (VPN), descontados a la tasa que represente el costo de oportunidad del dinero empleado o la tasa mínima fijada por el inversionista como aceptable.

El valor del VPN es indicativo del criterio de decisión; si es positivo se acepta la inversión, si es negativo se rechaza. Para conseguir el rendimiento relativo en el tiempo del dinero invertido se obtiene la tasa interna de retorno (TIR). Alternativamente se utilizan otros indicadores de rentabilidad estática como el punto de equilibrio y otro dinámico como el período de recuperación del capital (PRC).

#### **1.6. Diseño metodológico**

El método utilizado para la realización de esta fue un experimento observado, descriptivo, correlacional o confirmado, el cual se emplea para determinar el resultado y confirmar las variables que realmente influyen en el estudio.

# **1.6.1. Estudio técnico.**

Localización del proyecto.

La localización del proyecto ya está definida, porque se trata de un proyecto en el que se ampliara la capacidad productiva de la granja avícola Guadalupe. Se considera tomar en cuenta los criterios técnicos para la mejor ubicación del galerón dentro del área de la granja.

Tamaño del proyecto:

El tamaño del proyecto, expresa la cantidad de producto o servicio, por unidad de tiempo, por esto lo podemos definir en función de su capacidad de producción de bienes o prestación de servicios, durante un período de tiempo determinado.

Para la determinación del tamaño óptimo de una planta o en nuestro caso una granja avícola, distribuidora de huevos, es posible la utilización de varios métodos como: método integral, método dinámico y método estático.

Los dos métodos, dinámico y estático: evalúan varias opciones de tamaño de planta comparando la rentabilidad y el VPN respectivamente. Se evaluó la aplicación de estos métodos dentro de este estudio, pero se decidió emplear un análisis detallado considerando la capacidad máxima de cada uno de los equipos empleados en el proceso productivo y demanda máxima.

Se puede considerar los siguientes aspectos esenciales: Volumen de materia prima Volumen de producto

Ingeniería de proyecto.

Topografía:

Se plantea una exploración del sitio para conocer la topografía del sitio para establecer la ubicación y punto de referencia para el replanteo.

Suelo:

Se desarrollará una exploración del suelo en el sitio de construcción para conocer las características del terreno y por ende el tipo de cimentación.

Infraestructura:

Se elaborará el diseño de cada galera tomando en cuenta la guía técnica de manejo de gallinas ponedoras, del INTA.

Take off:

Cálculo de excavaciones para zapatas por volúmenes.

 $VOL = L * A * e$  Ecuación 1: volumen de excavaciones

Vol: volumen

L: largo

A: ancho

E: espesor

Cálculo de acero de refuerzo para pedestales:

Para calcular el acero principal del pedestal es necesario conocer la altura, sección y recubrimiento en el pedestal (en base a este se calculó la sección del estribo) y el tamaño de la parrilla; en dependencia de esta se calculará el valor de anclaje entre la parrilla y el pedestal.

Cálculo de los estribos (acero no. 2)

Para calcular el número de estribos en cualquier elemento estructural, se determina la longitud a estribar y se divide entre la separación de colocación de cada estribo. Sin embargo, un mismo tramo dispondrá de separaciones de estribos diferentes por lo cual se requiere de análisis por cada tramo que contenga separación de estribos iguales.

Alambre de amarre a requerir en zapata:

La cantidad de alambre de amarre #18=5% del acero principal zapata por el factor de desperdicio.

Cálculo del concreto:

El concreto a requerir será igual al volumen de vacío a llenar de la retorta más el volumen a llenar del pedestal multiplicado por un factor de desperdicio el cual servirá como seguridad a nuestros cálculos, se aplica 3% de desperdicio.

```
VOL = L * A * e Ecuación 2: volumen de concreto
Vol: volumen 
L: largo
A: ancho
E: espesor
```
Cálculo para elevaciones.

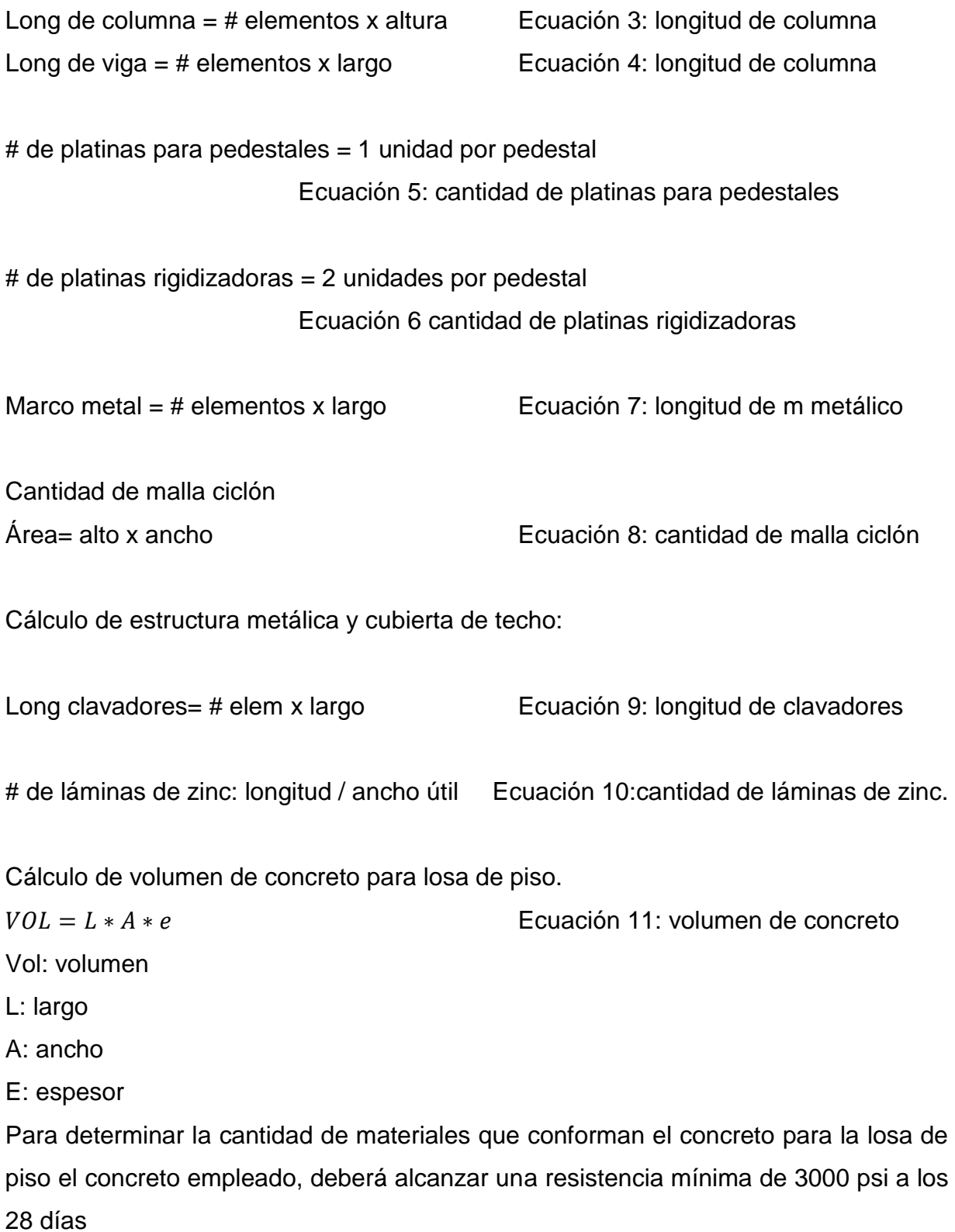

Cálculo de tubería para agua potable 1 pulgada y ½ pulgada:

∑ *longitudes* Ecuación 12: longitud de tubería

Cálculos del sistema eléctrico Se calculará la conexión eléctrica según las necesidades de la galera.

Presupuesto.

Cálculo de costo unitario de materiales Costo unitario materiales= costo total de materiales / cantidad de materiales Ecuación 13: costo unitario de materiales

Cálculo de costo unitario de mano de obra

Basándonos en las normas de producción en obras verticales, calcularé el costo unitario de mano de obra.

Horas de trabajo = cantidad de obra / norma de rendimiento horario

Ecuación 14: Cálculo de horas de trabajo

Costo total de mano de obra = horas de trabajo \* fuerza de trabajo (oficial y/o ayudante) \* salario (oficial y/o ayudante)

Ecuación 15: costo total de mano de obra

Costo unitario de mano de obra= costo total de mano de obra / cantidad de obra Ecuación 16: costo unitario de mano de obra

Cálculo de costo unitario de transporte y equipo.

Se considerará el 5% de costo unitario de los materiales.

Ecuación 17: costo unitario de los materiales

Costo unitario total = costos unitarios materiales + costos unitarios mano de obra + costos unitarios de transporte y equipos.

Ecuación 18: costo unitario total

Costo total de materiales= costo unitario de materiales \* cantidad de obra Ecuación 19: costo total de materiales

Costo total de mano de obra= costo unitario de mano de obra \* cantidad de obra Ecuación 20: costo total de mano de obra

Costo total de transporte y equipo= costo unitario de transporte y equipo \* cantidad de obra.

Ecuación 21: costo total de transporte y equipo

Costo total= costo unitario total \* cantidad de obra Ecuación 22: costo total

Costo directo del proyecto  $CD = \sum costos totales$  Ecuación 23: costo directo del proyecto

Costos indirectos

 $CI = IVA + cost$ os de administracion y utilidad + impuestos de la alcaldia

Ecuación 24: costo indirecto

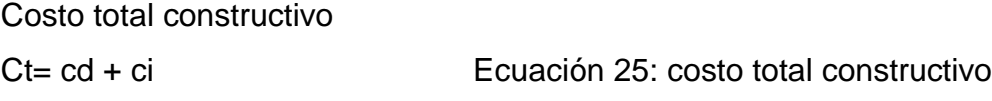

Ct: costo total Cd: costo directo Ci: costo indirecto

#### **1.6.2. Estudio financiero.**

El estudio financiero tiene como finalidad aportar una estrategia que permita al proyecto allegarse los recursos necesarios para su implantación y contar con la suficiente liquidez y solvencia, para desarrollar ininterrumpidamente operaciones productivas y comerciales. El estudio financiero aporta la información necesaria para estimar la rentabilidad de los recursos que se utilizaran, susceptibles de compararse con otras alternativas de inversión.

Método para determinar el capital de trabajo.

El método usado en este estudio es el de periodo de desfase. Consiste en determinar el monto de los costos de operación que debe financiarse desde el momento en que se efectúa el primer pago para la adquisición de materia prima hasta el momento en que se recauda el ingreso por la venta del servicio.

Ct = ca / 365 \* nd Ecuación 26: capital de trabajo

Ca: costo anual Nd: número de días de desfase

Método para determinar el valor de depreciación.

Método de la línea recta

Este método consiste en recuperar el valor del activo en una cantidad que es igual a lo largo de cada una de los años de vida fiscal.

Di = cargo por depreciación en el año i Ecuación 27: método línea recta P =: costo inicial o valor de adquisición del activo por depreciar. Vs =: valor de salvamento o valor de venta estimado del activo al final de su vida útil.  $N =$  vida útil del activo.

Método para determinar el valor de desecho.

Método del modelo contable.

Para la estimación de los valores de desecho se usará el modelo contable, que calcula el valor como la suma de los valores contables (o valores libro) de los activos. El valor contable corresponde al valor que a esa fecha no se ha depreciado de un activo y se calcula como

$$
\sum_{j=1}^n Ij - \left[\frac{Ij}{nj}\right] - dj
$$

Ecuación 28: método del modelo contable

#### Donde

Ij = inversión en el activo j

Nj = número de años a depreciar el activo j

Dj = número de años ya depreciados del activo j al momento de hacer el cálculo del valor de desecho

Método para determinar el valor de la amortización del préstamo.

Método de amortización por cuotas niveladas.

El proceso financiero mediante el cual se extingue gradualmente una deuda por medio de pagos o abonos periódicos que pueden ser iguales o diferentes en intervalos de tiempo iguales se conoce como amortización. Estos pagos son hechos para liquidar tanto el capital, como los intereses que genera una deuda. La parte de la deuda no cubierta por la amortización en una fecha dada se conoce como saldo insoluto o principal insoluto en la fecha.

 $C = A + I$ Ecuación 29: método de amortización por cuotas niveladas C : cuota

A : cantidad que se aplica a la deuda y disminuye el principal.

I : cantidad en concepto de intereses.

En el proyecto se cancelará el préstamo mediante cuotas niveladas, en este caso cada cuota a pagar es de igual valor, hecha en intervalos de tiempo iguales.

$$
C = P\left[\frac{i(1+i)^n}{(1+i)^n - 1}\right]
$$
  
Ecuación 30: cálculo de cuota

# **1.6.3. Evaluación financiera.**

A continuación, se describirá brevemente cuál es la base del funcionamiento de los métodos de evaluación.

 $Vp$  = valor presente, cantidad depositada al iniciar el periodo o tiempo cero (t0).

I = tasa de ganancia o de interés.

N = número de periodos de tiempo en el dinero gana la tasa de interés, número de periodos capitalizables.

Vf = valor futuro, cantidad acumulada durante el periodo

 $Vf = Vp (1 + i)^n$ Ecuación 31: valor futuro

Esto introduce el concepto de equivalencia. Se expresa a cuanto equivaldrá una cantidad de hoy dentro de un tiempo n en el futuro, la cantidad equivalente dependerá de la tasa i que se aplique. En la etapa de evaluación se hace uso de los indicadores necesarios para efectuar la evaluación financiera del proyecto, los cuales son:

Valor Presente Neto (VPN).

El valor presente neto está dado por:

$$
VPN = \sum_{t=0}^{n} (B_t - C_t)/(1+i)^t
$$

Ecuación 32: valor presente

#### Donde

Bt y ct: son ingresos y costos incluyendo las inversiones en cada año t,

I: es la tasa de descuento

N es la vida del proyecto.

Para una empresa, la correcta tasa de descuento es el costo promedio en el cual cada fondo adicional puede ser obtenido de todas las fuentes, los costos de capital de la empresa. Para aprobar un proyecto el VPN debe ser positivo.

Si el valor presente neto, es positivo entonces el proyecto puede cubrir todo su costo financiero con algún beneficio sobrante para la empresa. Si es negativo el proyecto no puede cubrir sus costos financieros y no debe ser emprendido.

Tasa interna de retorno (TIR)

 $\sum_{i}$  (B<sub>1</sub>,  $-C_i$ )  $/(1 + i)^c$ <br>
Ecuación 32: valor presente<br>
son ingresos y costos incluyendo las inversiones en cada año t,<br>
sasa de descuento<br>
vida del proyecto.<br>
a ampresa, la correcta tasa de descuento es el costo prom La tasa interna de retorno (TIR) es aquella tasa de descuento que hace igual a cero el valor actual de un flujo de beneficios netos, es decir, los beneficios actualizados iguales a los costos actualizados, esta debe comparase con la tasa de descuento que mida el mejor rendimiento alternativo no aplicado o la tasa mínima aceptable de rendimiento (TMAR). Para aceptar el proyecto la TIR debe ser mayor que la TMAR.

**Capitulo II. Estudio técnico del proyecto.**

# **2.1. Tamaño del proyecto**

# **2.1.1. Características socioeconómicas de la población.**

Población y su distribución en el municipio

La población del municipio se estima en 17,789 habitantes, distribuidas en un sector rural y un sector urbano.

Población urbana: 4,675 habitantes (26.28 %) Población rural: 13,114 habitantes (73.72 %) Densidad municipal: 74.29 hab./ km²

Vivienda

El municipio de San Rafael del Norte, cuenta con 3,754 viviendas de las que fueron censadas en el censo nacional 2009 viviendas con un promedio de 6.10 personas por viviendas, distribuidas de la siguiente manera:

Cuadro Nº 1 Distribución de viviendas en el municipio de San Rafael del Norte.

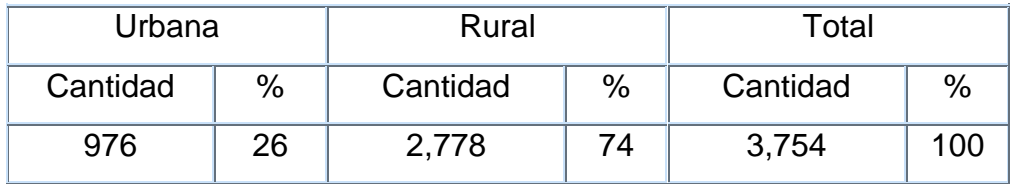

Fuente: Alcaldía de San Rafael.

Actualmente se han construido 117 viviendas más gracias a la gestión de la Alcaldía y el Gobierno, a través de los diferentes proyectos de viviendas de interés social en conjunto con ANF y el INVUR.

# **2.1.2. Características físicas de la zona de influencia.**

#### Clima

Su clima es frío y lluvioso durante casi todo el año, la temperatura media anual es de unos 18 °C. Las temperaturas máximas llegan a los 25 °C y las temperaturas más bajas se registran en los meses de diciembre y enero, pudiendo alcanzar mínimos de hasta 15 °C.

La precipitación anual es de 1.400 a 2.000 mm, pertenece al tipo de clima de sabana tropical de altura.

Geografía y geología

#### Relieve

Se encuentra en el altiplano rodeado de un sistema con serranías boscosas de pinos y robles y que se interrumpe con montañas de nebliselva destacando las montañas de cerro "Azul", que son ramales de "samaria" (1475 msnm), cuya mayor cumbre es el cerro "El Columpio", elevándose hasta los 1710 msnm.

Posee un relieve irregular, en su territorio se encuentran valles, pequeñas llanuras y grandes depresiones utilizadas por los campesinos para cultivos agrícolas.

Presenta accidentes geográficos como la cordillera Isabelia, la Laguna Verde, entre otros.

El municipio se divide en tres zonas bien definidas las que presentan diferentes tipos de suelos.

Se tiene en la parte norte que presenta un tipo de suelo con un alto contenido orgánico, composición franco arcilloso, esta parte del territorio el suelo se aprovecha con mucha frecuencia para los cultivos como. el café, hortalizas, granos básicos y la ganadería lechera.

En la parte central presenta suelos fértiles, del tipo franco arcilloso, con suelos de poca capa arable, la cual presenta condiciones óptimas para el cultivo de granos básico y cría de ganado lechero.

En la parte sur tiene una zona bastante seca en la cual se tiene poca producción por lo que se cultiva productos tradicionales, en el que se recomienda sembrar productos no tradicionales que se produzcan en este tipo de clima.

# **2.1.3. Características económicas de la zona de influencia.**

Principales actividades económicas

En el municipio de San Rafael del Norte, la agricultura y la ganadería son las principales actividades, representando según estimaciones de la alcaldía municipal el 95% de la actividad económica de la población. Las actividades agrícolas representativas son la producción de café, granos básicos (fríjol y maíz) y hortalizas tales como: yuca, malanga, repollo y papa.

Debe mencionarse que existen pequeños artesanos en las comunidades de La Joya y Las Cureñas se dedican parcialmente a pequeña escala a la artesanía, pero carecen de técnicas productivas, equipamiento y organización en cooperativas de artesanos para buscar mejores precios de mercado, consolidarse como pequeñas empresas y aumentar la producción y calidad de su producto. Los recursos naturales que demanda esta actividad son: Suelo con alta fertilidad y capacidad del suelo para retener agua, Biodiversidad para regeneración y mantenimiento de la fertilidad del suelo y Agua para riego.

Los principales actores de esta actividad son los productores y MAGFOR e INTA. La actividad turística no ha sido potencializada como una actividad económica debido a la poca oferta existente en el municipio, actualmente, los turistas que visitan el municipio lo hacen por poco tiempo, mientras realizan visitas al centro de retiro "Tepeyac" y la Iglesia Católica.

El INTUR ejecuta el proyecto turístico la Ruta de Sandino, ésta iniciativa tiene el propósito de dar a conocer los sitios recorridos por el general Augusto Cesar Sandino por este municipio, rescatar la historia, valores, culturales como objetivo principal promover esta ruta como destino turístico y contribuir al mejoramiento económico local de las 110 comunidades rurales ubicadas a lo largo de este destino que innumerables veces transitó el general Sandino en su lucha contra de la ocupación extranjera.

#### Sector terciario

En este sector encontramos poca actividad económica ya que con lo que contamos son con pequeñas tiendas, pulperías, bares y cafetines.

En la parte turística hay pocos centros, pero con un potencial enorme para el turismo, pues nuestro municipio tiene lugares naturales y fresco para que cualquier turista se deleite de nuestra naturaleza.

#### Vialidad y transporte

La red de vialidad de San Rafael del Norte, en este periodo del 2007 al 2019 ha aumentado considerablemente, ya que la política de esta administración ha sido mejorar las vías de acceso para sacar la producción pues como es sabido este municipio es netamente agrícola.

Esta política también ha beneficiado a la población en general pues esto ha permitido que se aumente los servicios de transporte colectivo en diferentes comunidades del municipio, este desarrollo se ha dado en dirección de la parte norte del municipio donde está concentrado la mayor parte de la producción.

Anteriormente se contaba con dos unidades, las que prestaban un servicio temporal por las malas condiciones de las vías de acceso.

Actualmente se ha priorizado la rehabilitación de los caminos productivos lo que ha permitido aumentar el servicio de trasporte en la zona norte del municipio, incrementando el número de servicios unidades de transporte, lo que ha mejorado considerablemente las condiciones de vida a toda esta parte del municipio.

Servicios existentes.

#### Energía eléctrica

La cobertura de energía eléctrica en el municipio de San Rafael del norte bajo la administración Enatrel ha logrado abarcar en su mayoría todas las comarcas del municipio. El proyecto de electrificación ejecutado en la comunidad "San José, El Diamante Sector Los Desmovilizados, del municipio de San Rafael del norte, en el departamento de Jinotega; donde se atendieron 258 habitantes de 43 casas.

Se construyeron 2.43 kilómetros de red de distribución, invirtiéndose C\$ 2 millones 176 mil córdobas, provenientes de fondos del programa nacional de electrificación sostenible y energías renovables (Pneser). El proyecto de electrificación ejecutado en la comunidad "Los Chagüitones - sector Santa Martha de Loma Azul", del municipio de San Rafael del Norte, en el departamento de Jinotega; donde se atendieron 528 habitantes de 101 casas.

Se construyeron 7.96 kilómetros de red de distribución, invirtiéndose C\$ 6 millones 781 mil córdobas, provenientes del programa nacional de electrificación sostenible y energías renovables (Pneser).
Esta administración ha tenido dentro de sus prioridades, aumentar la cobertura de los servicios prestados por esta institución como es la de Enatrel, en el municipio de San Rafael del Norte se encuentra beneficiadas las siguientes comunidades:

San Rafael del Norte: tiene una cobertura de aproximadamente de 750 abonados en un sistema que acaba de ser rehabilitado y ampliado, que cuenta con una capacidad para aumentar el número de beneficiados.

San Marcos: tiene un sistema nuevo que acaba de ser rehabilitado para que se beneficien una gran de cantidad de personas que carecen de este servicio.

Sabana Grande: otra comunidad que con esta administración ha recibido esta ayuda que viene a mejorar las condiciones de vida de cada uno de los ciudadanos de estas comunidades, la que presenta en la actualidad un número de conexiones de 217 abonados.

La Tejera: tiene un sistema nuevo que da respuesta a 40 beneficiarios con este tipo de servicios.

Con servicios nuevos también tenemos las comunidades de:

Vuelta del Roble: con 20 beneficiarios.

Colonia de los Desmovilizados: con 60 beneficiarios.

Boniche: con 1 beneficiario.

Suní: con 67 beneficiarios.

Encuentros de San Gabriel: con 40 beneficiarios.

Ermita: con un total de 46 beneficiarios

Cuatro Equinas: con 19 beneficiarios.

Todas estas comunidades tienen capacidad de ampliar su red ya que los sistemas son nuevos.

Todas estas comunidades antes mencionadas cuentan con su alumbrado público lo que les permite mantener vigilados sus territorios, exciten en todo el municipio un total de 167 luminarias entre luminarias de mercurio y lámparas tipo hongo.

Agua potable y alcantarillado

En San Rafael del Norte las comunidades rurales reciben abastecimiento de agua mayoritariamente a través de mini acueductos por gravedad, pero también otros que utilizan energía eléctrica para bombeo. Algunos sistemas existentes en 2011 estaban cerca de finalizar su vida útil y requerían rehabilitaciones o ampliaciones.

Hasta 2019, Water for People apoyó la construcción de aproximadamente 20 sistemas de agua potable, que aseguran el abastecimiento a 28 comunidades de San Rafael del Norte.

Según el diagnóstico de agua y saneamiento realizado en el área rural, la cobertura de servicios de agua potable es del 74% (37/50 comunidades) a nivel comunitario. Sin embargo, a nivel del hogar solamente el 81% (985/1,148) tienen servicio de agua, o sea que el 19% de las viviendas en comunidades con servicio de agua, no tienen acceso directamente.

Para la eliminación de las excretas, el 75% (854/1,129) de las viviendas tienen letrina. Sin embargo, el 34% (294/854) están en mal estado y el 30% (258/854) están en regular estado (tienen alguna de sus partes en mal estado: caseta, banco-plancha o la puerta). (WATER FOR PEOPLE, s.f.)

En San Rafael del Norte en el casco urbano existe un sistema de agua potable que fue construido hace unos cinco años, con buenas condiciones higiénicas sanitarias para la población del casco urbano y algunas comunidades aledañas al mismo. Existen unos 950 abonados.

El sistema de abastecimiento de agua en el área urbana es a través del acueducto el cual utiliza un sistema de cloración por gas, esta es conducida a través de la red de distribución llegando directamente al domicilio. Este sistema de abastecimiento de agua potable pertenece a Enacal teniendo una sede en el casco urbano de San Rafael del Norte dando cobertura a la propia ciudad de San Rafael y a las comunidades de Sabana Grande y La Tejera.

El total de la población beneficiada es de unos 3,668 habitantes que corresponde al 20 % de la población total del municipio y el restante 80 % se abastece de mini acueductos, pozos, criques y ríos.

Las comunidades rurales donde hay servicio son: Sabana Grande con 180 abonados, siendo el 20% del total de abonados, La Tejera 47 abonados, en Vuelta del Roble hay 15 abonados. Hay 10 abonados del sector gobierno, lo que suma un total aproximado de unas 3,604 personas beneficiadas.

Se cuentan con mini acueductos en las siguientes comunidades: servicio rural de agua potable El Coyol, La Flor, Los Chaguitones, San Francisco, El Plantel, San Martín, Los Cerrones, La Sotana, La Unión, La Providencia, San José, El Diamante, El Aguacatal, El Pencal, La Brellera, Boniche, El Salitre, Cuatro Esquina, San Gabriel, Mesa del Ocote, La Joya, Suní, San Marcos de Arriba, San Marcos de Abajo y El Espino.

Así mismo se están haciendo gestiones para llevar este servicio al resto de comunidades que carecen del mismo. El ministerio de salud en el municipio de San Rafael del norte distribuye cloro en las comunidades rurales y brinda cobertura a 3 colonias ubicadas en el casco urbano en el sector norte del municipio ya que no es atendido por la red que cubre al resto de las zonas del casco urbano.

El alcantarillado sanitario es administrado por la empresa nicaragüense de acueductos de acueductos y alcantarillados (ENACAL). Este servicio se presta solamente en la cabecera municipal de San Rafael del Norte.

El sistema de alcantarillado fue construido en el año 1995 y comenzó a funcionar en el año de1998, actualmente cuenta con 523 conexiones. Hay 72 abonados que no pueden acceder a este servicio por el nivel del terreno que es muy bajo. Las conexiones domiciliares son en la actualidad 891.

#### Educación

Existen 35 escuelas primarias en el área rural y 1 en el casco urbano, 4 son atendidas con primaria completas y las demás con multigrado. De estos centros escolares un 91 % están en buen estado, un 6% en regular estado y el 3% en mal estado.

A nivel municipal están registrados 4,512 alumnos los que son atendidos por 184 maestros. Más de 210 jóvenes y adultos son atendidos en educación de adultos en 11 comunidades en un primer nivel. En segundo nivel: 158 y en tercer nivel 194, para un total de 562 alumnos de los cuales 344 son masculinos y 218 femeninos.

La secundaria se atiende en 3 comunidades: Sacaclí, San Marcos, Sabana Grande, con la modalidad de ciclo básico, no cuenta con infraestructura, cuenta con una matrícula de 221 alumnos atendidos por ocho (8) profesores. El casco urbano cuenta con la secundaria completa, con una matrícula de 433 alumnos atendidos por 17 profesores. El total de alumnos de secundaria en el municipio es de 1,077.

En este año se contó con una matrícula inicial de 4,441 alumnos, entre secundaria, ciclo básico, primaria, II y III nivel de preescolar y círculos de educación de adulto, que son atendidos por 156 personas entre personal administrativo, profesores de preescolar, primaria, secundaria y otros, de los cuales 12 son varones y 144 son mujeres y se cuenta con una matrícula final de 4,417 alumnos, como podemos observar hay un porcentaje bastante bajo de niños desertados, debido a falta de recursos de los padres de familias

#### **Salud**

El municipio cuenta con un servicio de salud, conformado por un centro de salud y tres puestos de salud. El centro de salud padre Odorico de Andrea, con 10 camas y que está ubicado en la zona urbana del municipio.

Además, existen tres puestos de salud ubicados en las comunidades El Plantel, San Marcos y Sacaclí. El personal que labora en estos centros de salud son 41 trabajadores, anualmente se atiende a un total de 44,530 pacientes, entre consultas y controles.

El puesto de salud El Plantel: se encuentra ubicado en la comunidad El Plantel, atiende a un total de 4,092 pacientes en el año, este puesto fue construido con el apoyo de cooperación externa, por medio del fondo de inversión social de emergencia (FISE), el cual se encuentra en buen estado.

Puesto de salud de San Marcos: ubicado en la comunidad de San Marcos abajo, y atiende a un total de10,215 pacientes al año entre consultas y controles, se construyó con el apoyo de la Unión Europea, y está en buen estado.

Puesto de salud de Sacaclí: se ubica en la misma comunidad que lleva su nombre, y fue construido con el apoyo de la Unión Europea, presta servicio anualmente a un total de 3,404 pacientes entre consultas y controles.

El municipio cuenta con el hospital Victoria Motta ubicado en la ciudad de Jinotega, 11 centros de salud ubicados en la ciudad de Jinotega (uno) y en las comunidades de los Alpes, Asturias, Pueblo nuevo, Datanlí, Ernesto Acuña, La Colonia, El Cacao, La Reforma, Llano La Tejera, La Fundadora; un puesto de salud en La Tejera y los sistemas locales de atención integral en salud (SILAIS)

Dentro de las unidades existen programas específicos para determinado grupo poblacional y así poder realizar una mejor atención, los principales programas son:

Atención integral a la mujer. Atención integral al niño. Unidad de rehidratación oral. Programa de atención a crónicos y tuberculosis. Epidemiología. Odontología. Emergencia. Morbilidad general. Telecomunicaciones

El servicio de telefonía convencional en el municipio de San Rafael del Norte por parte de la compañía Claro. También hay servicio de internet, telefonía celular de Claro y Tigo. En el sector rural solamente hay servicio de telefonía celular de la compañía Tigo.

# **2.1.4. Producción actual de la Avícola Guadalupe**

En la actualidad la granja avícola Guadalupe posee dos galpones para producción de huevos. En cada uno de ellos la población de aves es de aproximadamente 1,500 gallinas ponedoras, lo que en promedio es 3,000 gallinas en producción.

La producción promedio es de 660 cajillas de huevos a la semana, con algunas variaciones dependiendo del ciclo de producción de las aves.

La producción en su totalidad se distribuye y vende en la cabecera municipal y zonas aledañas. El mercado ha mostrado una gran aceptación del producto por el precio y la calidad. Al haber una mayor demanda del producto es que se ha pensado en el proyecto de ampliación de la producción con una galera más.

# **2.1.5. Presupuestos de producción.**

El presupuesto de producción tiene finalidad: planeamiento de la propia producción, programar las necesidades de materia prima, programar necesidades de mano de obra, determinar el costo de producción y calcular las necesidades de financiamiento; este presupuesto se realizó por un periodo de 5 años.

Presupuesto de producción de huevos

La nueva galera de producción inicia con un lote de 1,500 gallinas ponedoras las cuales se desarrollan desde su fase inicial hasta 17 semanas en la galera en su etapa de crecimiento. A partir de la semana 18 hasta la semana 26, durante 9 semanas se presenta un factor de postura de huevos que va creciendo desde el 20 % hasta el 95 % de las gallinas en la producción de huevos.

Desde la semana 26 hasta la semana 72 se mantiene un factor de postura de 95 % en las gallinas, lo que es la máxima producción del lote. Se espera que en las últimas 8 semanas haya una reducción de la producción desde 85 % hasta 30 % de producción.

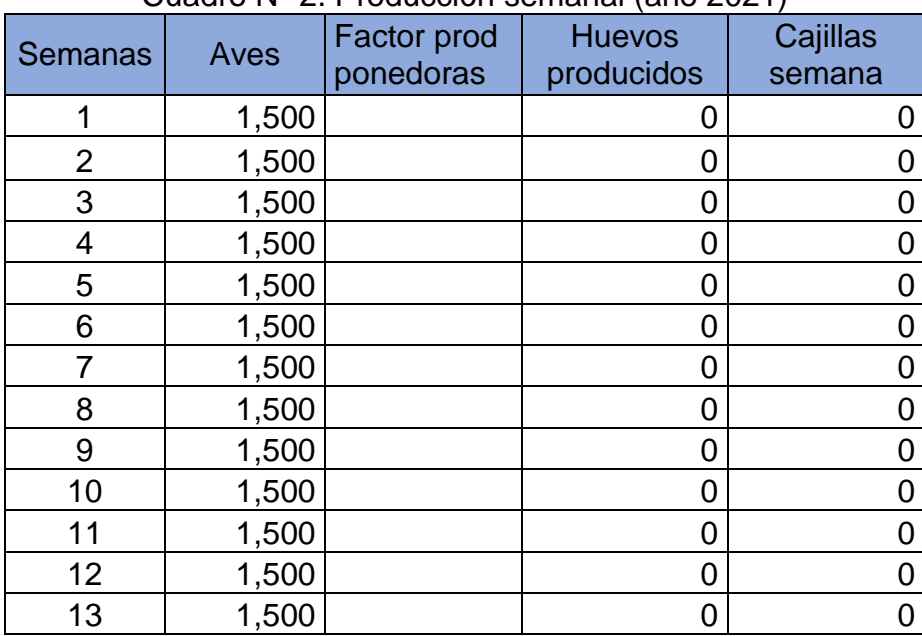

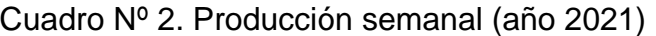

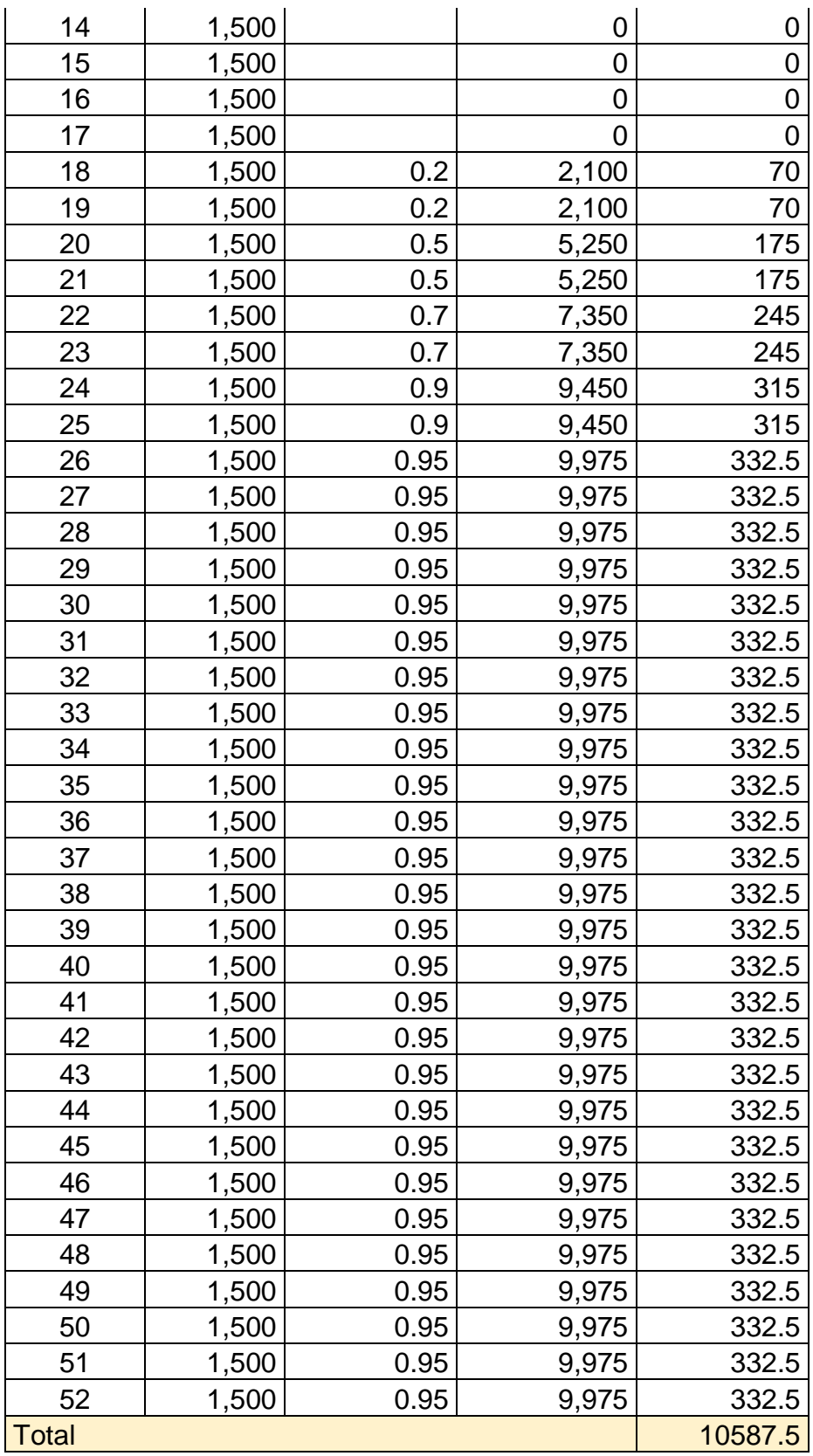

Los detalles de la producción semanal de los cinco años se pueden ver en el anexo. La producción cada año se muestra en el cuadro siguiente.

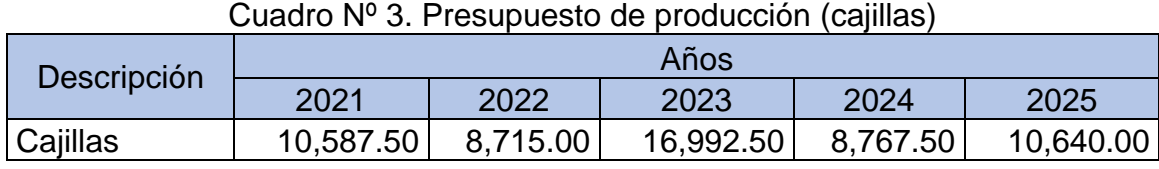

Fuente: propia

Presupuesto de producción de aves.

Al finalizar la producción de cada lote de 1,500 gallinas estas se proponen para su venta a un precio de recuperación mínimo. Se considera que el valor inicial de gallinas es el mismo que al final para mayor facilidad de los cálculos, aunque en realidad hay un índice muy bajo de mortalidad.

| Descripción | Años |       |      |      |      |  |
|-------------|------|-------|------|------|------|--|
|             | 2021 | 2022  | 2023 | 2024 | 2025 |  |
| Aves        |      | 1,500 |      | ,500 | ,500 |  |

Cuadro Nº 4. Presupuesto de producción (aves)

Fuente: propia

Debido a que el ciclo de vida económico de la gallina es de 80 semanas hay años en los que no hay producción de gallinas de descarte. Solo hay en el año 2, 4 y 5.

# **2.2. Localización del proyecto**

# Área de estudio

San Rafael del Norte es un municipio del departamento de Jinotega en la república de Nicaragua, tiene una población de 17.789 habitantes y una superficie de 232,84 km² y se fundó el 22 de abril de 1851.

La cabecera municipal es San Rafael del Norte con una población urbana de 6.060 habitantes. Su altitud es de 1.078,68 msnm, una de las más altas de Nicaragua. Dista a 190,4 km de la capital de Managua y a 23,6 km, o 33 min, por Nic-3 desde la ciudad de Jinotega.

El municipio está ubicado entre las coordenadas 13° 12´ de latitud norte y 86° 06´de longitud oeste. Su relación con el departamento y con toda la red vial se aprecia en el mapa Nº.1:

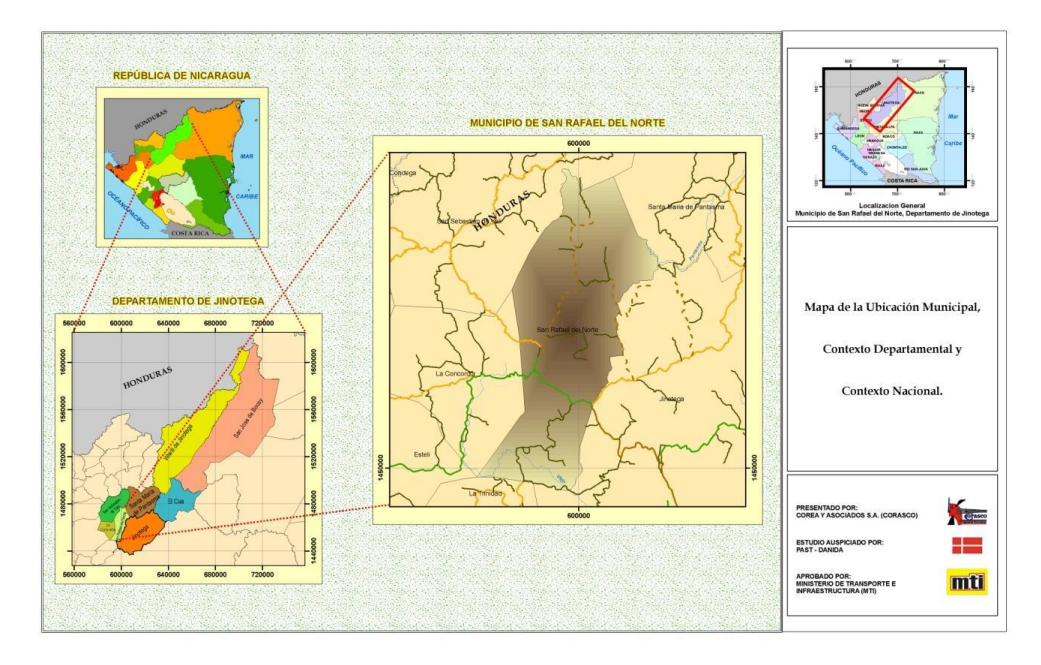

Mapa Nº 1 Ubicación del municipio en el plano nacional y departamental

Fuente: Ministerio de transporte e infraestructura,

# Límites

Limita al norte con los municipios de San Sebastián de Yalí y Santa María de Pantasma, al sur con los municipios de Estelí y Jinotega, al este con el municipio de Jinotega, y al oeste con el municipio de la Concordia.

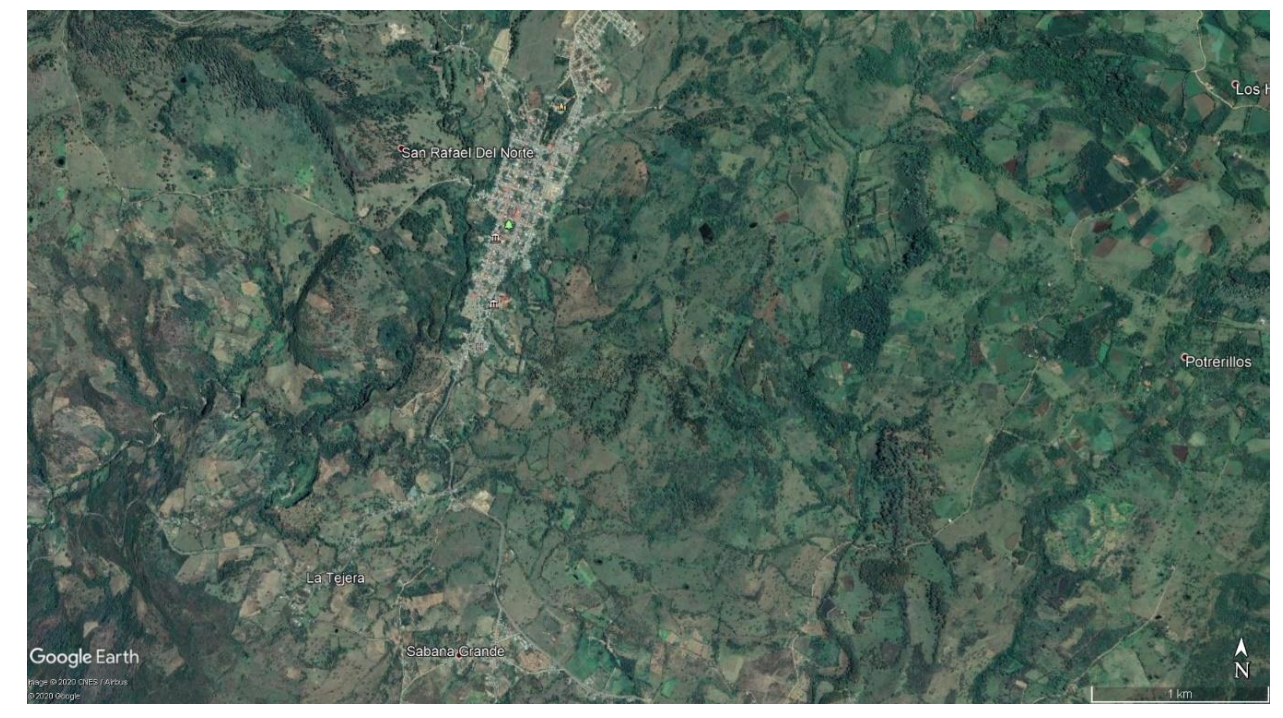

Mapa Nº 2 Micro localización del municipio de San Rafael del Norte

Micro localización del proyecto.

Avícola Guadalupe está ubicada en la comunidad de Sabana Grande, del municipio de San Rafael del Norte, sobre las coordenadas 13°13´00.1" n y 86°07´00.1" w, su dirección cita, del cementerio 1 cuadra al sur. Con una extensión de ½ manzana, aproximadamente 0.70 hectáreas.

Fuente: Google Earth

Mapa Nº 3 Micro localización de Sabana Grande

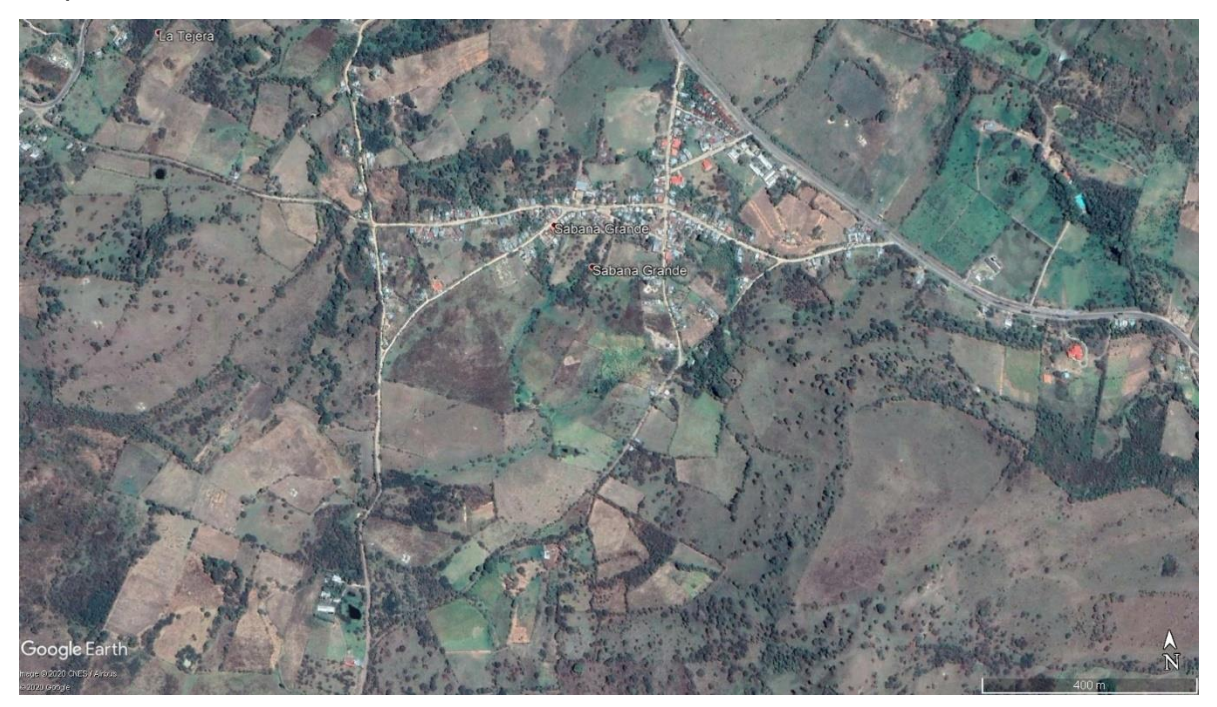

Fuente: Google Earth

Mapa Nº 4 Micro localización de Avícola Guadalupe

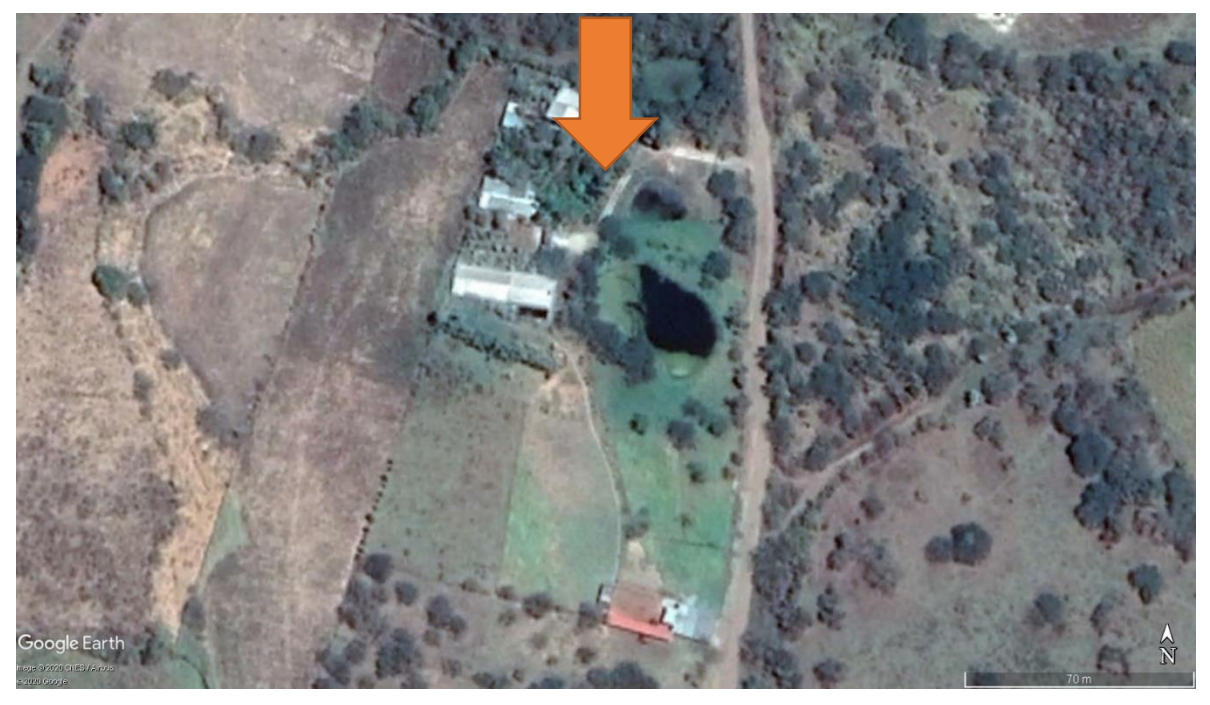

Fuente: Google Earth

#### **2.3. Ingeniería del proyecto**

El proyecto pretende incrementar la producción, para lo cual se necesita construir un galpón de 300 metros cuadrados en donde alojará 1,500 gallinas.

Tomando en cuenta los criterios de construcción de la "Guía técnica para la producción de gallinas ponedoras", del Instituto Nicaragüense de Tecnología agropecuaria (INTA), que sugiere que por cada metro cuadrado se deberán colocar 5 o 6 gallinas ponedoras.

#### **2.3.1. Infraestructura.**

Dimensiones de la galera.

Las dimensiones de la galera serán de 30 metros de largo por 10 metros de ancho. (ver plano Nº 1 en anexos). La orientación recomendada es de este a oeste para que el sol recorra el eje longitudinal y se realice en calentamiento homogéneo y disperso del galpón.

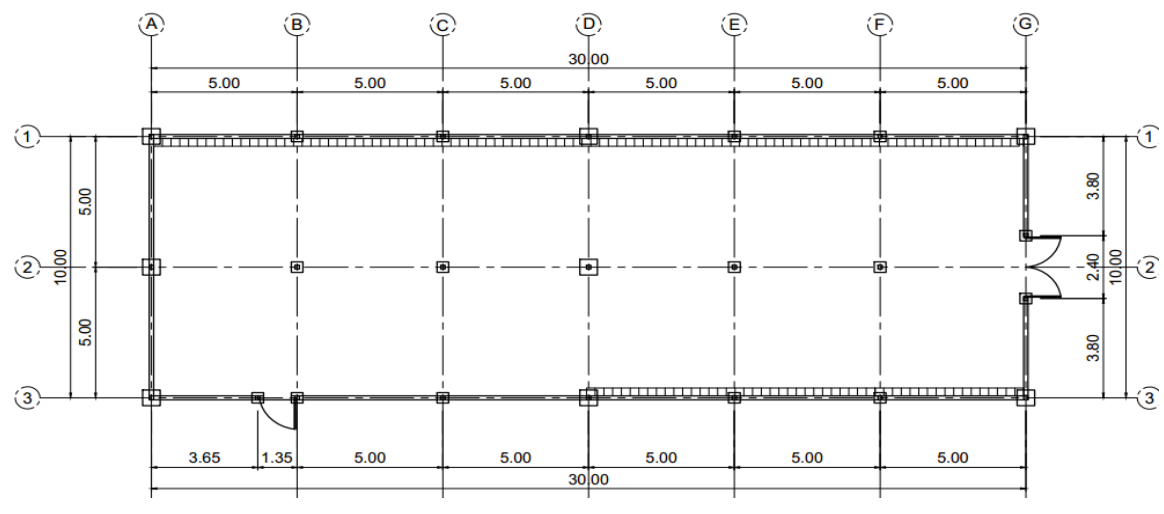

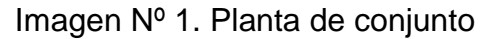

# Techo.

La cubierta de techo será a dos aguas, con un 1.30 metros de alero, para evitar la entrada del agua y rayos solares. La altura será de 3.5 metros de alto, de la parte alta del techo y 2.5 metros de alto de la parte baja del techo, con estructura metálica de techo de tubo cuadrado (perlines) de 2" x 4" x 150 mm x 6 metros y cerramiento de zinc calibre 26. (ver plano nº 6 en anexos).

# Paredes

Las paredes tienen una estructura metálica con tubos cuadrados de 2" x 4" x 150 mm x 6 metros. Para el marco metálico de las puertas se usa tubos cuadrados de 2" x 2" x 1.20 mm x 6 metros.

El cerramiento en las paredes de la galera será de malla ciclón de 6' x 100', calibre 11. (ver planos nº 3 a nº 5 en anexos).

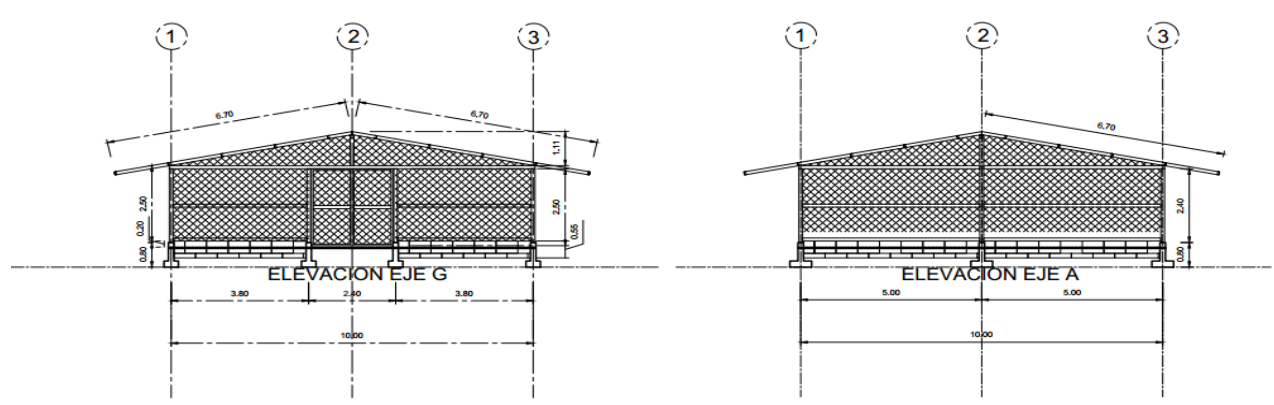

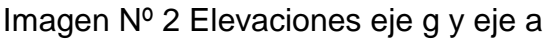

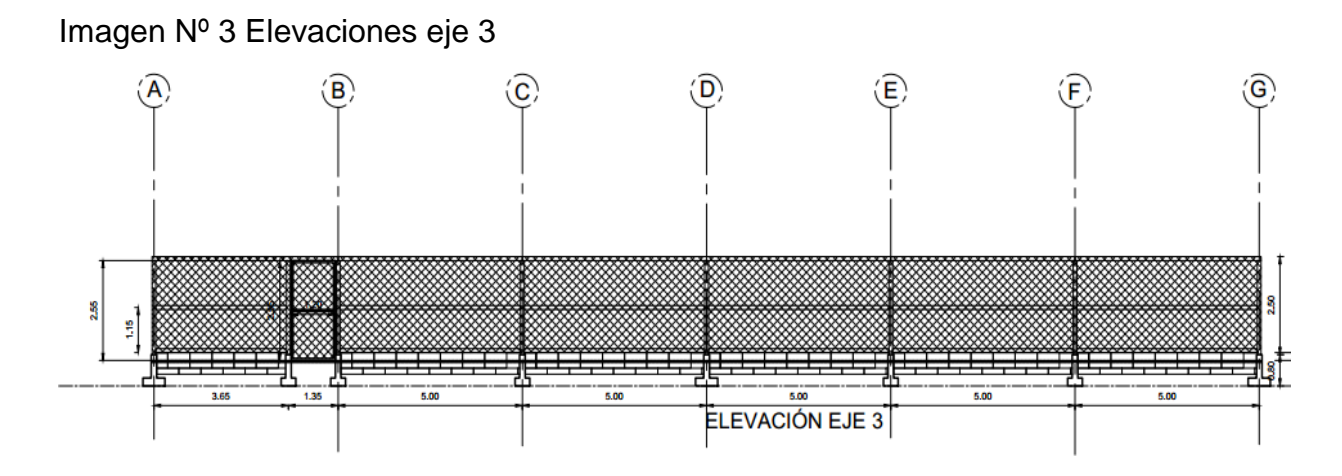

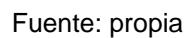

# **2.3.2. Materiales de construcción del proyecto.**

Las características de los principales materiales de la construcción de la galera se muestran en el siguiente cuadro.

| <b>Materiales</b> | Descripción                                                       |  |  |  |  |
|-------------------|-------------------------------------------------------------------|--|--|--|--|
| Concreto:         |                                                                   |  |  |  |  |
| Cemento           | El cemento a utilizarse será Pórtland del Tipo I normal,          |  |  |  |  |
|                   | según especificación ASTM C-150. Se utilizará,                    |  |  |  |  |
|                   | cuando el concreto se mezcle en obra, únicamente                  |  |  |  |  |
|                   | proveniente de bolsas perfectamente<br>cemento                    |  |  |  |  |
|                   | empacado en sacos estándar de 42.7 Kg (94 Lb.)                    |  |  |  |  |
| Arena             | Tipo<br>Motastepe estos<br>agregados abarcan                      |  |  |  |  |
|                   | normalmente partículas entre 4.75 y 0.075mm. La                   |  |  |  |  |
|                   | arena es más importante para darle finura al cemento.             |  |  |  |  |
| Grava             | El agregado grueso a utilizarse, en ningún caso será              |  |  |  |  |
|                   | mayor de tres cuartos del mínimo espacio libre entre              |  |  |  |  |
|                   | las barras del acero de refuerzo o 38 mm. (1 $\frac{1}{2}$ "). El |  |  |  |  |

Cuadro Nº 5. Especificaciones técnicas de los materiales de construcción.

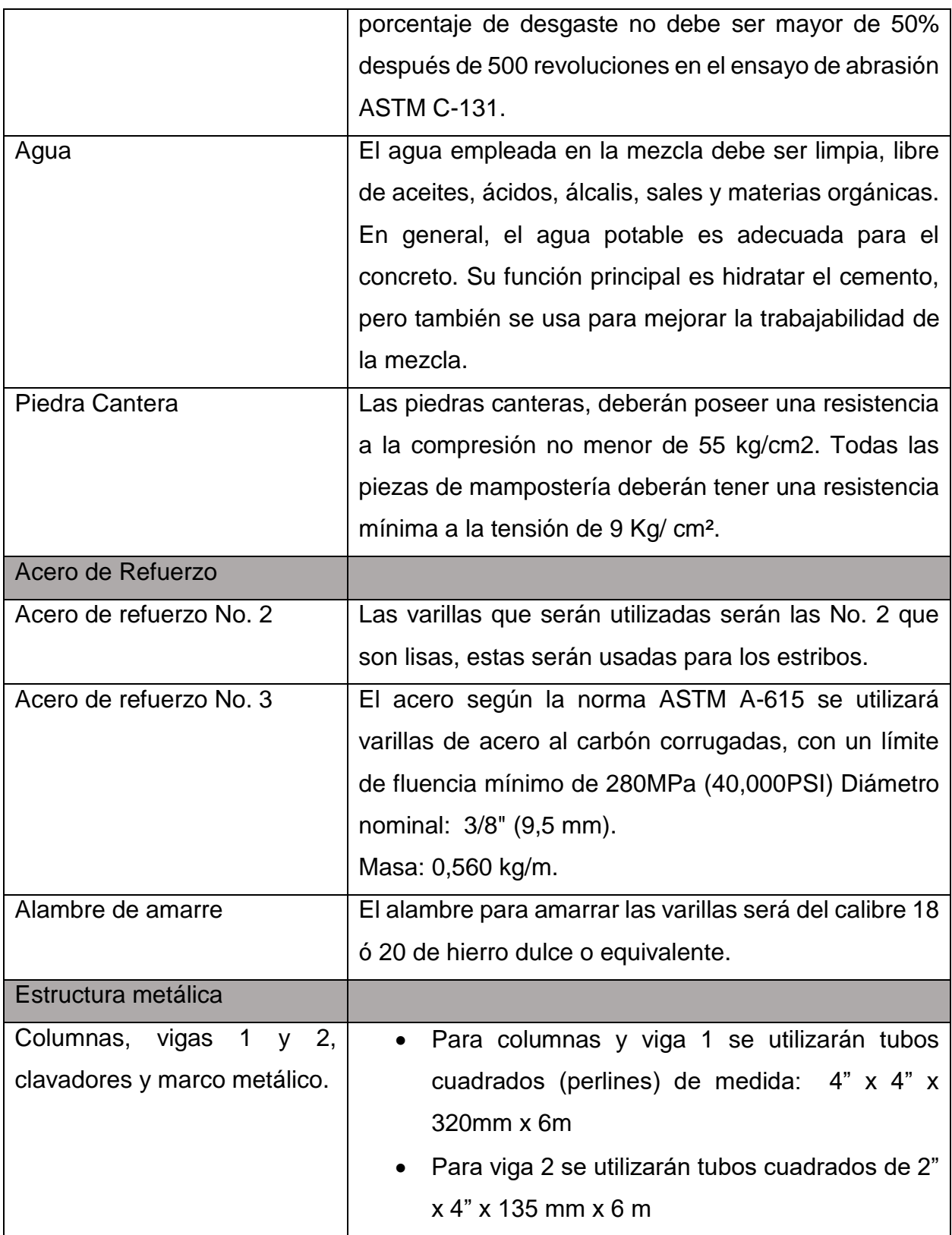

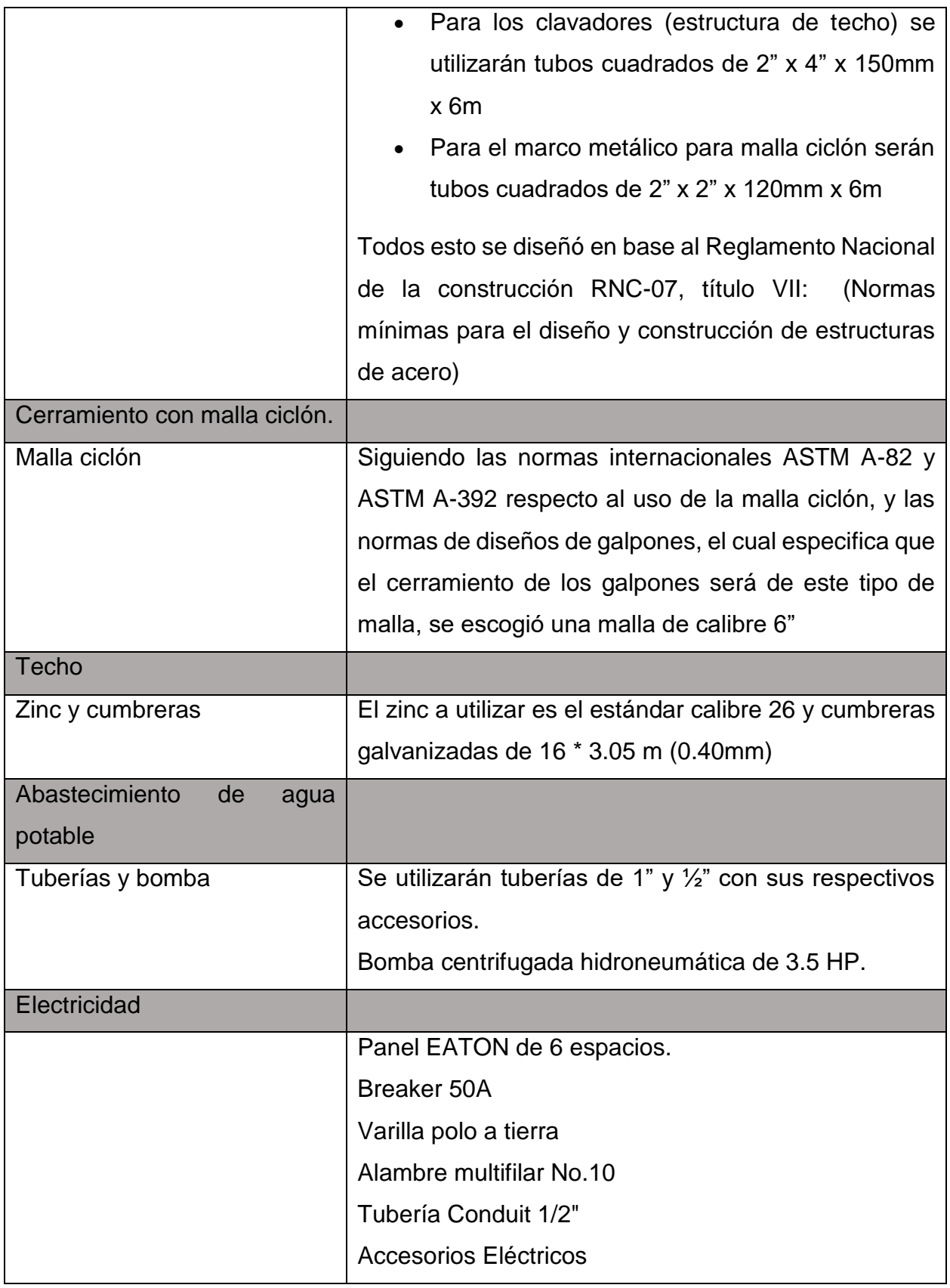

# **2.3.3. Volúmenes de obra y materiales**

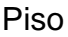

La losa de piso, tendrá un espesor de 20 centímetros, con el 3% de desnivel. Este será de concreto de relación 1:3:5, éste se adaptará según la guía técnica con aserrín para evitar la adherencia de heces.

Cálculo de excavaciones de zapatas y viga asiento:

Las zapatas y vigas asiento se pueden ver en plano de planta de fundaciones (ver plano nº 2 en anexos). Las dimensiones se muestran en el cuadro siguiente.

| Descripción                                    | <b>UM</b>      | Cantidad | Volumen<br>unitario | Volumen<br>total |
|------------------------------------------------|----------------|----------|---------------------|------------------|
| Excavación de z-1 (0.60 * 0.60 * 0.65 m)       | m <sup>3</sup> |          | 0.23                | 1.87             |
| Excavación de z-2 (0.40 * 0.40 * 0.65 m)       | m <sup>3</sup> | 15       | 0.1                 | 1.56             |
| Excavación de viga asiento (0.40 * 0.40 *80 m) | m <sup>3</sup> |          | 12.8                | 12.8             |

Cuadro Nº 6. Calculo de excavaciones de vigas y zapatas

Fuente: propia

Cálculo de acero de refuerzo #3 para zapatas y pedestales

Cada varilla tiene una longitud de 6 metros y se relaciona con la cantidad necesaria para obtener el número de varillas.

| Cuadro N° 7. Calculo del acero de Teluerzo |    |          |                      |  |  |  |
|--------------------------------------------|----|----------|----------------------|--|--|--|
| Descripción                                | UM | Cantidad | $N^{\circ}$ varillas |  |  |  |
| Acero de refuerzo #3 para z-1              | m  | 70.24    | 12                   |  |  |  |
| Acero de refuerzo #3 para z-2              | m  | 62.4     |                      |  |  |  |
| Acero de refuerzo #3 para pedestales       | m  | 66.24    | ィク                   |  |  |  |

Cuadro Nº 7. Calculo del acero de refuerzo

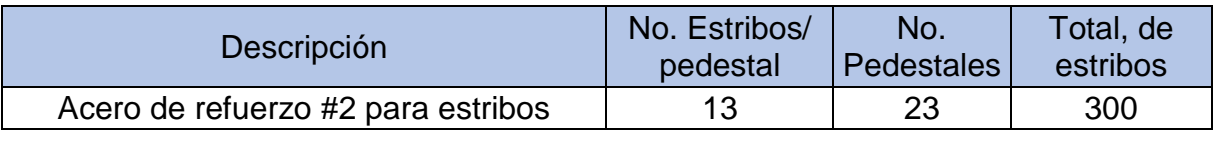

# Cuadro Nº 8 Calculo de estribos

Fuente: propia

Calculo de alambre de amarre #18 a requerir en zapata.

Se considera el 5% del total de la longitud de acero #3 para zapatas y pedestales, obteniéndose un aproximado de 10 metros.

Cantidad de alambre de amarre =  $198.88$  m  $*$  5% =  $10$  m

Calculo de concreto para zapatas

El cálculo de cemento para zapata se determina de acuerdo a los valores mostrados en el cuadro siguiente

| Descripción                        | <b>UM</b>      | Cantidad | Volumen<br>unitario | Volumen<br>total |
|------------------------------------|----------------|----------|---------------------|------------------|
| Volumen de concreto para<br>zapata | m <sup>3</sup> | 15       | 0.032               | 0.48             |
| Cemento para zapatas               | bolsas         |          |                     |                  |
| Arena para zapatas                 | m <sup>3</sup> | 12       |                     |                  |
| Grava para zapatas                 | $\mathsf{m}^3$ |          |                     |                  |

Cuadro Nº 9 Calculo de concreto para zapatas

Calculo de concreto para pedestales

El cálculo de cemento para pedestales se determina de acuerdo a los valores mostrados en el cuadro siguiente

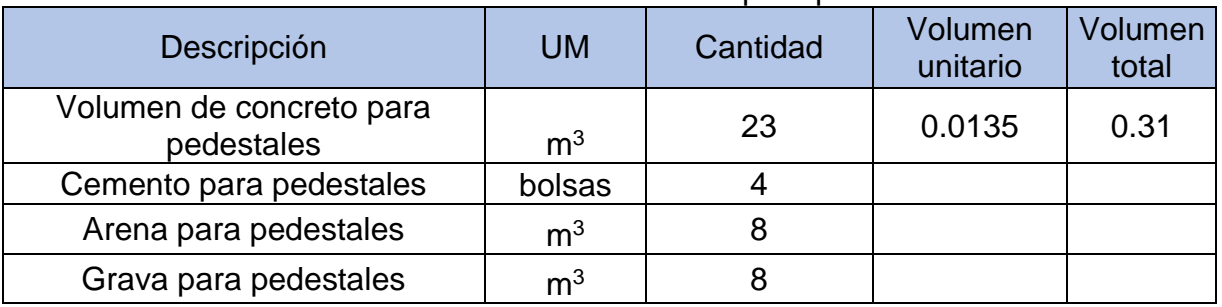

#### Cuadro Nº 10 Calculo de concreto para pedestales

Fuente: propia

Calculo de columnas

El cálculo de las columnas para elevaciones se determina de acuerdo a los valores mostrados en el cuadro siguiente

| Descripción                   | UM | Cantidad | Longitud         | Total |
|-------------------------------|----|----------|------------------|-------|
| Columnas para elevación eje 1 | m  |          | 2.5              | 17.5  |
| Columnas para elevación eje 2 | m  |          | 3.5              | 24.5  |
| Columnas para elevación eje 3 | m  |          | 2.5              | 20    |
| Columnas para elevación eje q | m  |          | 2.50,6.50,1.11   | 24.51 |
| Columnas para elevación eje a | m  |          | 2.40, 3.50       | 21.7  |
| Columnas para elevación eje d | m  |          | 2.50, 3.50, 6.50 | 8.5   |

Cuadro Nº 11. Calculo de columnas para elevaciones

Fuente: propia

Calculo de vigas

El cálculo de las vigas de la edificación se determina de acuerdo a los valores mostrados en el cuadro siguiente

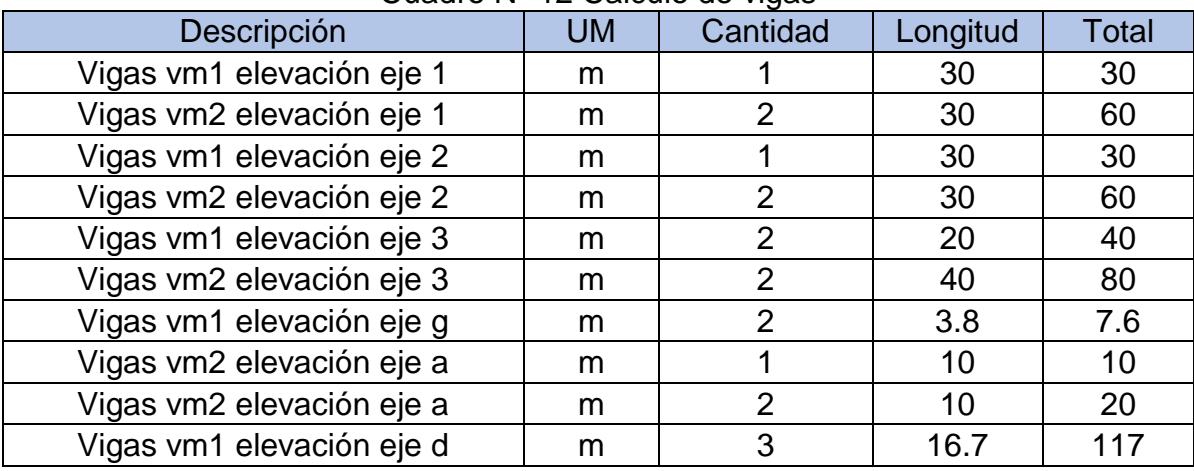

# Cuadro Nº 12 Calculo de vigas

Fuente: propia

Platinas para pedestales:

# $#$  de platinas para pedestales = 1 por pedestal

 $#$  de platinas para pedestales = 23 unidades

Platinas rigidizadoras

#### $#$  de platinas rigidizadoras = 2 unidades por pedestal

# de platinas rigidizadoras =  $2 * 23$  pedestales

 $#$  de platinas rigidizadoras = 46 unidades

Calculo para marco metálico

La determinación de materiales para el marco metálico es el siguiente

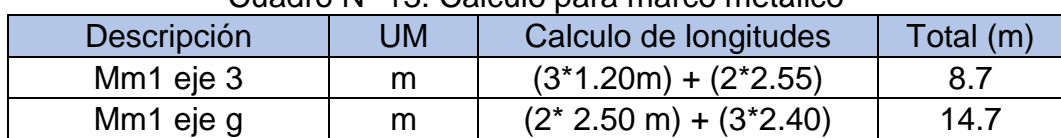

Cuadro Nº 13. Calculo para marco metálico

Calculo para malla ciclón.

La cantidad de malla ciclón para cubrir un área de metros cuadrados es el siguiente.

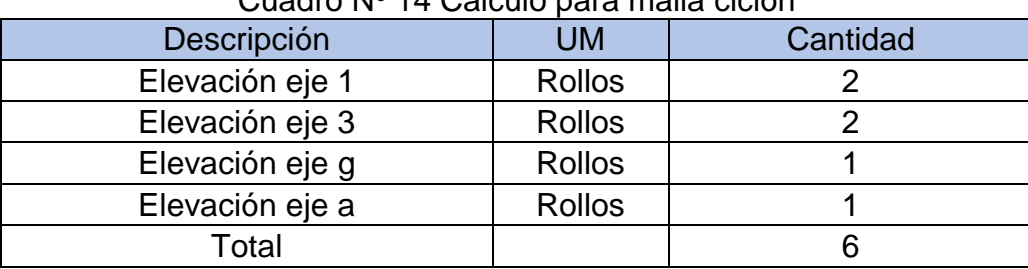

Cuadro Nº 14 Calculo para malla ciclón

Fuente: propia

Calculo de estructura metálica y cubierta de techo

Los materiales necesarios para la cubierta de techo y su correspondiente estructura metálica (ver plano nº 7 en anexo) se muestran en el siguiente cuadro.

| Cudulu IV - 15 Calculu estructura illetalica y cubierta de techo |                 |                                 |       |  |  |  |
|------------------------------------------------------------------|-----------------|---------------------------------|-------|--|--|--|
| Descripción                                                      | <b>UM</b>       | Calculo de longitudes           | Total |  |  |  |
| <b>Clavadores</b>                                                | m               | 9 elementos * 30.10 m           | 270.9 |  |  |  |
| Cubierta de zinc                                                 | Laminas $\vert$ | (33 m/ 0.76 ancho útil) * 4     | 176   |  |  |  |
| Cumbrera galvanizada ch16" * 3.05 m   Unidades                   |                 | $33 \text{ m} / 3.05 \text{ m}$ | 12    |  |  |  |
| Tornillo goloso para sujetar                                     | Unidades        | $36 * 33 m$                     | 1188  |  |  |  |

Cuadro Nº 15 Calculo estructura metálica y cubierta de techo

Fuente: propia

Calculo de volumen de concreto para losa de piso

La cantidad de concreto para el piso se determina de acuerdo a los valores del siguiente cuadro

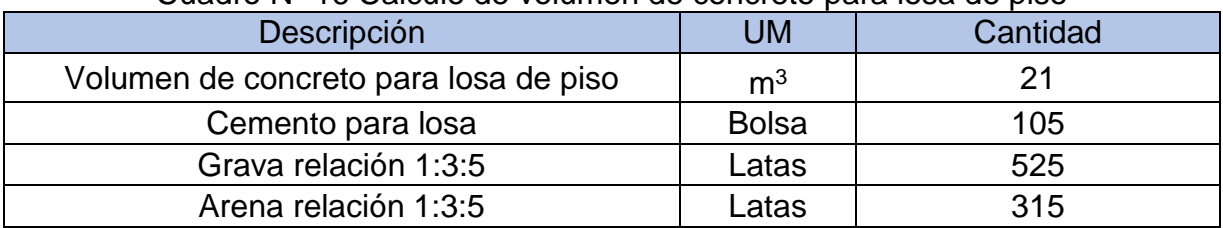

## Cuadro Nº 16 Calculo de volumen de concreto para losa de piso

Fuente: propia

Sistema de agua potable.

Los materiales para el sistema de agua potable son los siguientes

# Cuadro Nº 17 Calculo tubería de agua potable

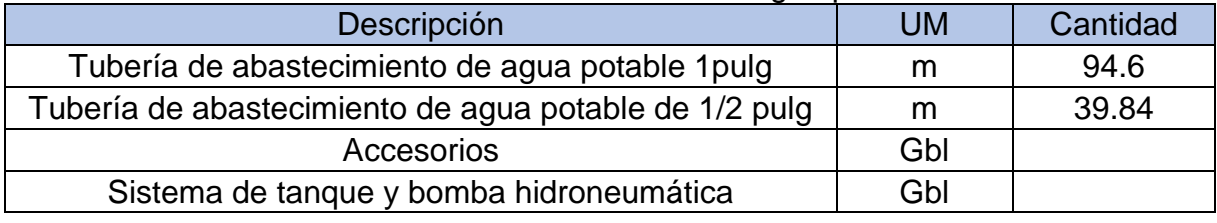

Fuente: propia

#### Sistema eléctrico

# Los materiales para el sistema de eléctrico son los siguientes

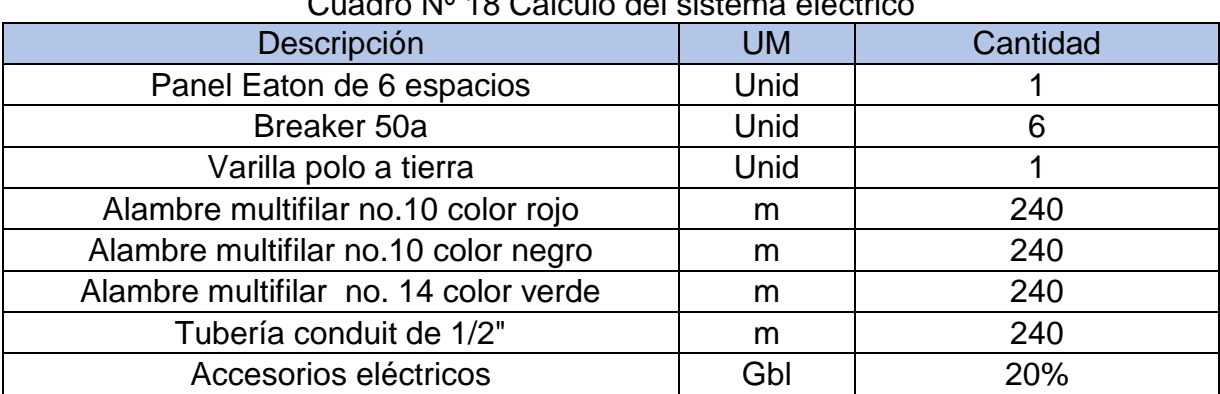

# Cuadro Nº 18 Calculo del sistema eléctrico

# **2.4. Proceso constructivo.**

# **Procedimiento constructivo según el Reglamento Nacional de la Construcción (RNC-07)**

#### **Procedimiento para mampostería.**

El procedimiento constructivo a seguir deberá considerar lo siguiente:

a) Antes de colocar la primera hilada, la superficie de la fundación deberá estar limpia, nivelada, ligeramente humedecida, rugosa y libre de agregados sueltos, grasa o cualquier otra sustancia que evitaría que el mortero o concreto alcanzará la adherencia adecuada.

b) La fundación deberá mantener su horizontalidad y verticalidad, descansando la primera hilada firmemente sobre la fundación. Su horizontalidad deberá ser tal que la primera junta horizontal de mortero, mantenga un mismo espesor, permitiéndose en caso de no cumplirse que dicha junta varía entre 0.6 cm. (1/4") y 2.5 cm (1") en espesor. Su verticalidad debe ser que la mampostería no se proyecte fuera de la fundación, permitiéndose en caso de no cumplirse, una proyección máxima de 1 cm.  $(3/8")$ .

c) Al colocarse la primera hilada, una junta horizontal de mortero, deberá extenderse sobre la fundación en todo el espesor de la pared. En el caso de bloques huecos, se recomienda llenar todas las celdas de la primera hilada con mortero o concreto fluido.

d) Los bloques deberán colocarse manteniendo la sección horizontal más ancha hacia arriba, lo cual proporciona una mayor área para la colocación del mortero de junta horizontal y mejor manejabilidad para el operario. Las piezas deberán ser colocadas una encima de otra con juntas alineadas o cuatroapeadas (Utilizando medios bloques). Debe evitarse cortar los bloques y en caso de requerirse, deberá hacerse de manera nítida y con la seguridad de obtener la forma deseada.

e) Se debe untar el mortero en las caras verticales exteriores de las piezas, antes de colocarla, en los filos de la superficie, en caso de tener salientes, y si no en toda la cara vertical. Se pueden untar 3 ó 4 piezas con mortero vertical y colocarlas sobre su posición final presionando sobre la cama de mortero y contra las piezas previamente colocadas, produciendo así la llena de las juntas.

Se deberá colocar el mortero en el espesor longitudinal de las paredes del bloque o en toda la cara en el caso del ladrillo. Para asegurar una buena unión entre las piezas, el mortero de la junta horizontal no deberá extenderse más allá de las piezas ya colocadas (4), pues se endurece y pierde su plasticidad. Cuando la pieza es colocada, el exceso de mortero que se sale de las juntas deberá limpiarse inmediatamente con la cuchara, pudiéndose echar en el recipiente de mortero y remezclado con mortero fresco, salvo que se caiga sobre el suelo o andamios, en cuyo caso deberá rechazarse.

f) Deberá usarse el nivel para asegurar que estén correctamente alineados, colocados adecuadamente y aplomados. No deberá moverse ninguna pieza después de su fraguado, si fuera necesario, deberá quitársele el mortero y volver a fijar la unidad con mortero fresco, pues si no se rompería la unión y más tarde sería una fuente posible de roturas.

g) Cualquier parche en las juntas que no quedaron herméticas o rellenos de hoyos dejados por clavos, debe ser hecho con morteros fresco y cuando el mortero adyacente esté a medio fraguar, presionando con un taco de madera, cuando se llenen los hoyos deberán cuidarse de no manchar los bloques adyacentes.

h) El acabado de las juntas horizontales deberá hacerse con barras de 60 cms de longitud para producir una superficie uniforme que una perfectamente los bloques en las aristas. Esto se hará cuando el mortero esté a medio fraguar, pero con suficiente

plasticidad para que tenga adherencia. El tipo «Cóncavo» se logra utilizando una varilla de 3/8"; y el tipo «V» con una de ½".

El acabado de las juntas verticales se efectuará una vez terminado el anterior, mediante pequeñas barras que den la forma deseada. Una vez acabadas todas las juntas, se deberá proceder a quitar todo el exceso del mortero sobrante que se encuentre adherido limpiando con un cepillo.

# **Procedimiento constructivo para refuerzos:**

El procedimiento constructivo a seguir deberá considerar lo siguiente:

a) Las esperas de acero deberán estar en el lugar apropiado, fijados a la viga asísmica con una pendiente no mayor de 2.5 cm. horizontal por 15 cm. Vertical y no menores que las longitudes de anclajes requeridas según el diámetro.

b) Se colocará los bloques de la primera hilada sin mortero, con el objeto de comprobar su correcta distribución. Para la colocación de la primera hilada, se extenderá la junta horizontal de mortero sobre la viga asísmica, e. Excepto donde va a ser chorreado el concreto fluido.

c) El refuerzo vertical deberá estar limpio, pudiéndose colocar en dos formas:

1 - Colocándolo previamente de manera que los bloques se deslicen a través de él, de arriba hacia abajo.

2 - Amarrándolo a las esperas ancladas a la fundación por medio de las ventanas de registro, una vez que se ha construido el muro hasta una altura máxima de 2.44 m. Para el caso en que las varillas se coloquen hasta su altura total, éstas deberán sujetarse en sus extremos y a intervalos no mayores de 192 veces el diámetro de la varilla.

d) Para el caso en que el concreto se cuele desde alturas mayores de 1.22 m. deberán construirse ventanas de registros de tamaño mínimo de 5 cm X 7.5 cm, en los bloques de la primera hilada que contienen refuerzos para permitir la limpieza del mortero y revisar el chorreado del concreto fluido.

e) Se empezarán a levantar las esquinas (niveladas y alineadas) procurando que se encuentren 4 ó 5 hiladas más arriba que el centro de la pared, cuidando siempre su horizontalidad (nivel) y verticalidad (plomo). Cada 3 ó 4 piezas colocadas, se deberá revisar el alineamiento y verticalidad. Para la colocación de las piezas entre las esquinas, se deberá colocar un hilo que una las esquinas con objeto que sirva de guía (indica el nivel superior) y de esta manera se eliminan las visuales, dando las esquinas apoyo a la lienza y marcando la separación entre hiladas

# **Normas mínimas de diseño generales para mampostería/ rnc-07-63**

Cada hilada es escalonada con un saliente de ½ bloque; la comprobación del espaciamiento entre los bloques puede hacerse por medio de una regla en posición diagonal; si está correcto, todas las esquinas deberán estar alineadas con eleje de la regla.

f) Deberá evitarse que el mortero se proyecte o caiga dentro del espacio que va a chorrearse con concreto fluido, en cuyo caso deberá removerse.

g) se deberán colocar estribos (ganchos) a un máximo de 60 cm. (24") en uniones de paredes a tope en los cuales existirá una junta de control que esta especificada en los planos.

h) Los bloques arriba de puertas y ventanas (vigas aéreas deberán chorrearse en una operación continua, cerrando sus extremos herméticamente, para prevenir la segregación del concreto fluido.

i) El refuerzo horizontal deberá ser completamente cubierto de mortero y concreto fluido.

k) El mortero deberá curarse durante 24 horas antes de echar el concreto fluido, para evitar que se dañen las juntas.

l) El concreto fluido se colocará sólo en los huecos donde va el refuerzo.

j) Deberán mantenerse húmedos los bloques de concreto y la parte superior chorreada del concreto fluido para evitar el secado rápido.

# **Capitulo III. Estudio financiero.**

# **3.1. Costos de inversión.**

Inversión en infraestructura.

El costo de inversión en infraestructura en forma resumida se muestra en el siguiente cuadro. Los detalles del costo se pueden ver en el anexo.

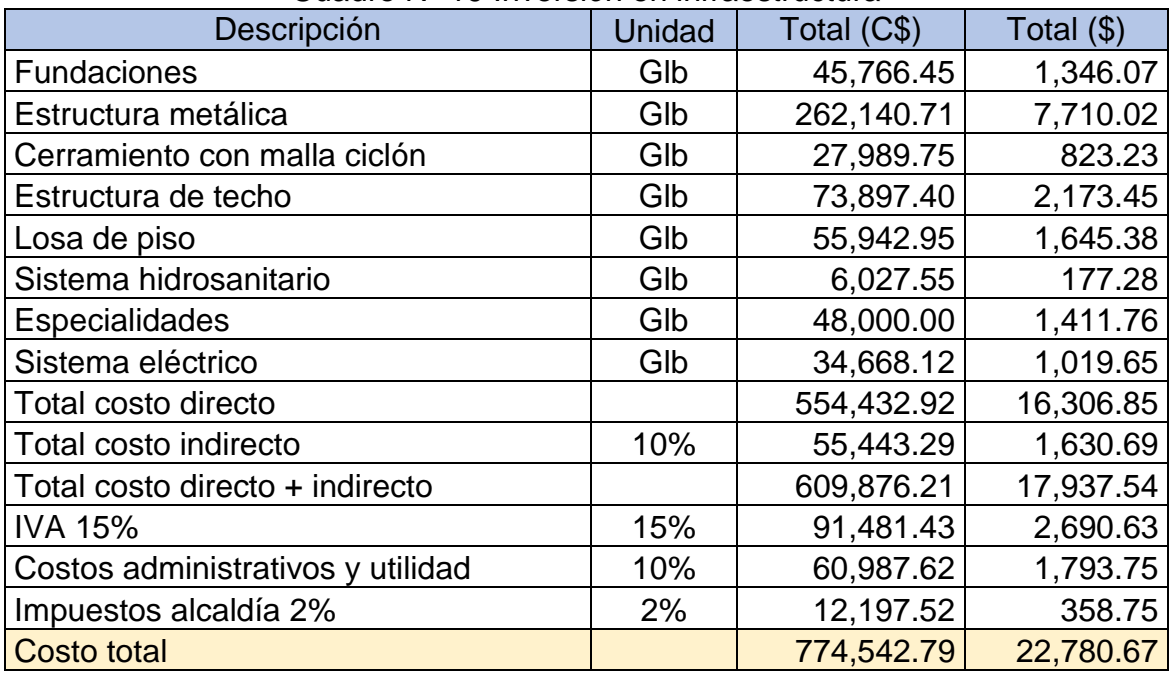

Cuadro Nº 19 Inversión en infraestructura

Fuente: propia

Inversión de equipo

Se refiere a todo el equipamiento para el correcto desarrollo de las aves y postura de los huevos, adentro de la infraestructura propuesta.

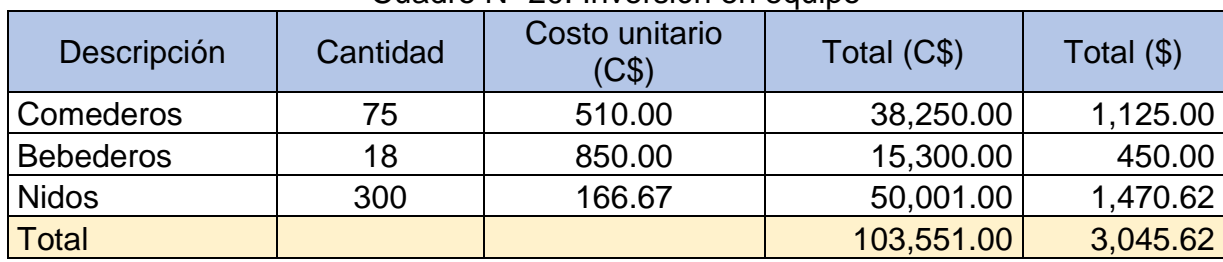

# Cuadro Nº 20. Inversión en equipo

Fuente: propia

Inversión en aves para desarrollo

Se invierte en el lote de aves para su desarrollo. Se considera un valor que incluye costo y transporte al proyecto. Este activo se puede considerar semi fijo, pero para su incorporación en la estructura de costo se ubica como inversión fija.

#### Cuadro Nº 21. Inversión en aves para producción

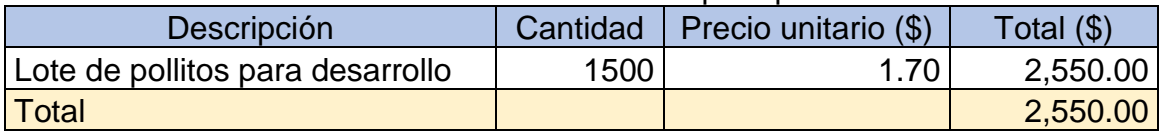

Fuente: propia

Inversión en activo fijo

Es la suma de los costos de infraestructura más el equipamiento para la infraestructura propuesta.

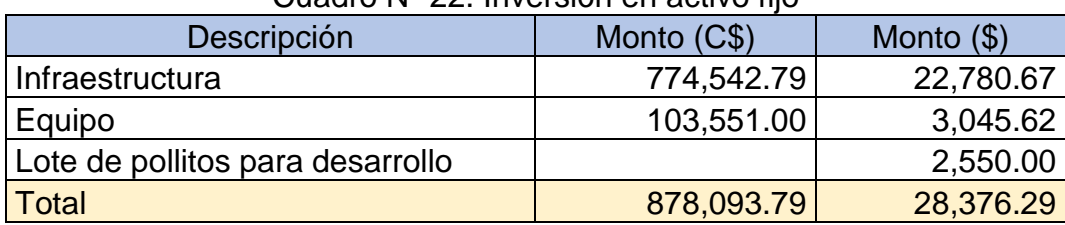

# Cuadro Nº 22. Inversión en activo fijo

Inversión en activo diferido

Se realizan en bienes y servicios intangibles que son indispensables para la iniciación del proyecto, pero no intervienen directamente en la producción.

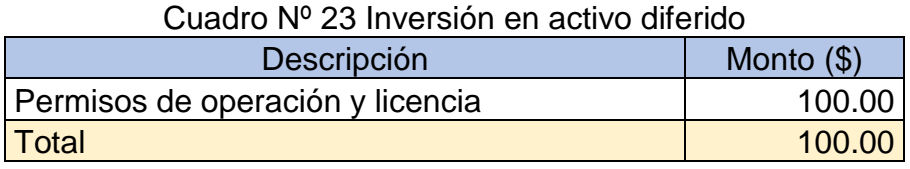

Fuente: propia

Capital de trabajo.

Para la determinación del capital de trabajo se determina primero cual es el gasto anual el primer año de funcionamiento. Estos valores se determinan en la sección de costos.

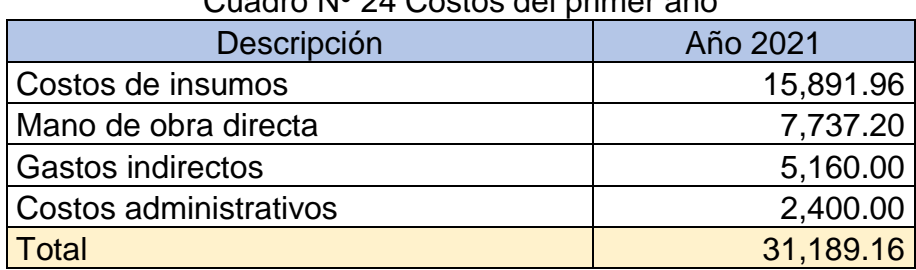

Cuadro Nº 24 Costos del primer año

Fuente: propia

Posteriormente se determina cuanto tiempo de estos gastos se cubrirán. Para el proyecto se determina un capital de trabajo que corresponda a un mes de los gastos.

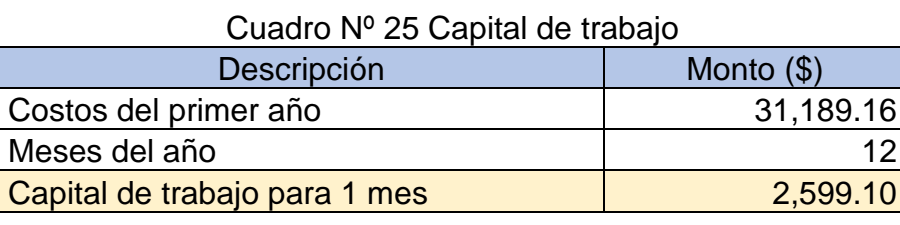

Inversión total:

Es la suma de la inversión en activos fijos, activos diferidos y capital de trabajo.

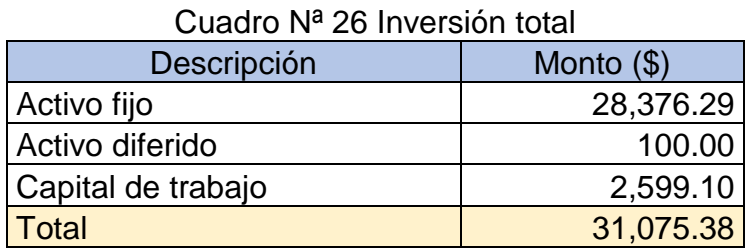

Fuente: propia

# **3.2. Ingresos y beneficios.**

Presupuesto de ventas

El presupuesto de ventas se determina igual al presupuesto de producción ya que se determina que todo lo que se produce se vende.

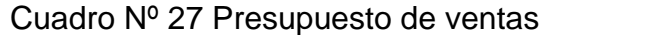

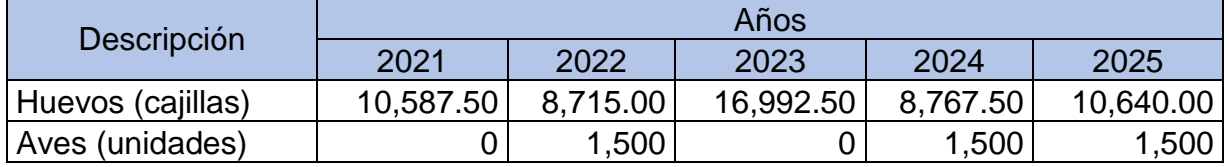

Fuente: propia

Precio de venta de los productos.

Se establecen precios de referencia para la venta de los productos: los huevos por cajilla (30 unidades) y las gallinas de descarte al final de su vida económica. El tipo de cambio que se utiliza es de C\$ 34 por \$ 1.

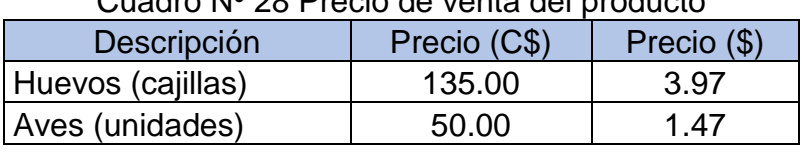

Cuadro Nº 28 Precio de venta del producto

Fuente: propia

Presupuesto de ingreso.

El presupuesto de ingreso se construye a partir del presupuesto de ventas propuesto en el estudio técnico y los precios de venta de los productos.

Ingreso por ventas de huevos.

Considera las ventas anuales de huevo y el precio. El precio se expresa en dólares y se asume un valor constante para todo el periodo de estudio del proyecto.

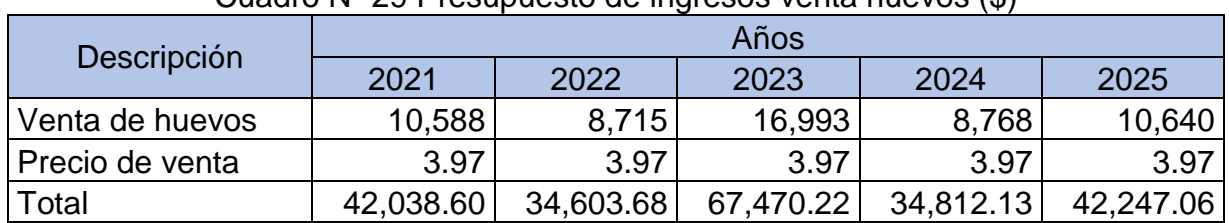

Cuadro Nº 29 Presupuesto de ingresos venta huevos (\$)

Fuente: propia

Ingreso por venta de aves de descarte.

En ciertos periodos se hará la venta de las gallinas de descarte una vez que finalice su vida útil económica.

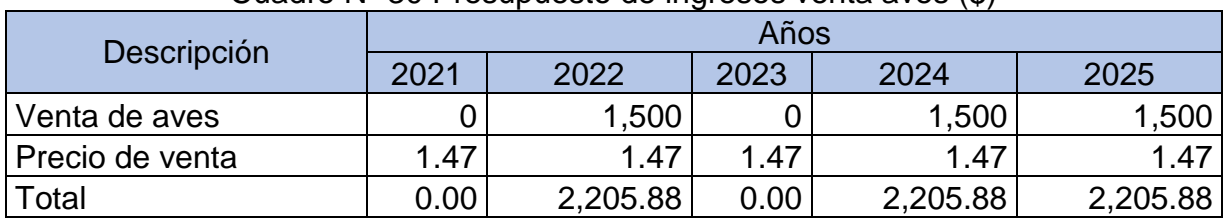

Cuadro Nº 30 Presupuesto de ingresos venta aves (\$)

Ingreso total por venta.

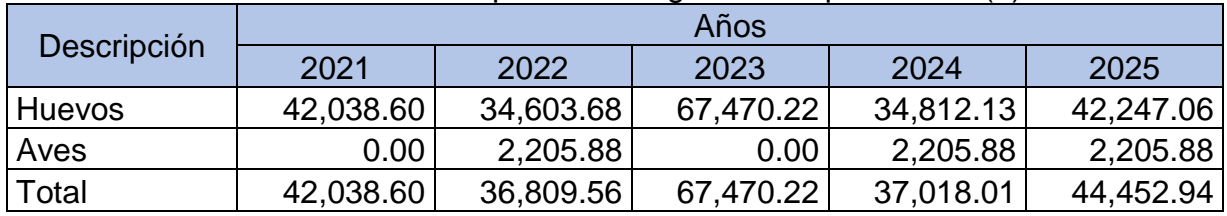

#### Cuadro Nº 31 Presupuesto de ingreso total por ventas (\$)

Fuente: propia

Valores de rescate

El valor de rescate o salvamento es un beneficio que no constituye ingreso pero que debe estar incluido en el flujo de caja. Representa el valor residual de los activos permanentes al final del período de evaluación.

# Cuadro Nº 32 Flujo de valores de rescate (\$)

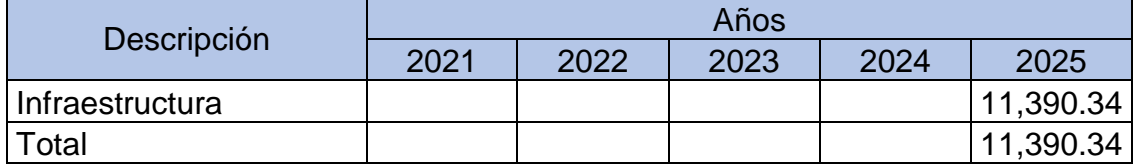

Fuente: propia

# **3.3. Costos.**

# **Costos de producción.**

Los costos de producción incluyen los costos directos como los de alimentación y mano de obra, así como los costos indirectos para el buen funcionamiento de proceso productivo.

# **Costos de alimentación.**

Para los costos directos es importante conocer el presupuesto de producción. En este caso se conoce que todo lo que se produce se vende. El consumo de alimento por ave es variable y aumenta cada semana hasta que están en su etapa adulta.

En el siguiente cuadro se puede observar el cálculo del gasto en alimento para la primera semana.

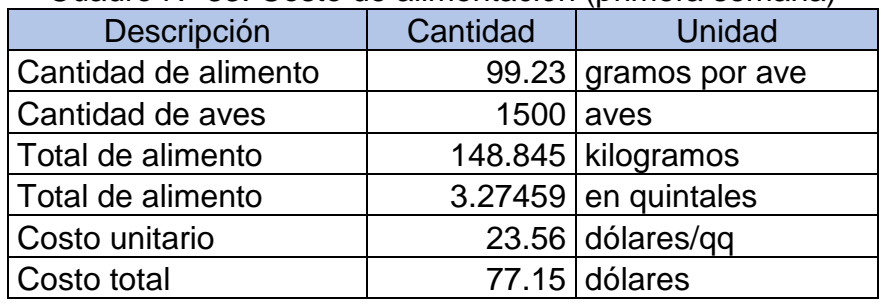

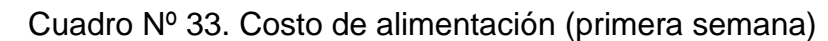

Fuente: propia

El costo por alimentación para el primer año se presenta en el siguiente cuadro. Los costos por alimentación para los siguientes años se muestran en anexo.

| Cuadro Nº 34 Costo anual por alimentaciones de las aves. |                       |                 |            |            |                                  |                  |  |
|----------------------------------------------------------|-----------------------|-----------------|------------|------------|----------------------------------|------------------|--|
| Edad en<br>semanas                                       | Gramos/Ave<br>/Semana | Carga<br>Animal | Total (kg) | Total (qq) | Costo<br><b>Unitario</b><br>(qq) | Costo<br>Semanal |  |
|                                                          | 99.23                 | 1500            | 148.838    | 3.274      | 23.56                            | 77.15            |  |
| 2                                                        | 119.07                | 1500            | 178.605    | 3.929      | 23.56                            | 92.57            |  |
| 3                                                        | 138.92                | 1500            | 208.373    | 4.584      | 23.56                            | 108.00           |  |
| 4                                                        | 178.61                | 1500            | 267.908    | 5.894      | 23.56                            | 138.86           |  |
| 5                                                        | 257.99                | 1500            | 386.978    | 8.514      | 23.56                            | 200.58           |  |
| 6                                                        | 277.83                | 1500            | 416.745    | 9.168      | 23.56                            | 216.01           |  |
| 7                                                        | 297.68                | 1500            | 446.513    | 9.823      | 23.56                            | 231.44           |  |
| 8                                                        | 317.52                | 1500            | 476.280    | 10.478     | 23.56                            | 246.87           |  |
| 9                                                        | 337.37                | 1500            | 506.048    | 11.133     | 23.56                            | 262.29           |  |
| 10                                                       | 357.21                | 1500            | 535.815    | 11.788     | 23.56                            | 277.72           |  |
| 11                                                       | 357.21                | 1500            | 535.815    | 11.788     | 23.56                            | 277.72           |  |
| 12                                                       | 377.06                | 1500            | 565.583    | 12.443     | 23.56                            | 293.15           |  |

Cuadro Nº 34 Costo anual por alimentaciones de las aves.

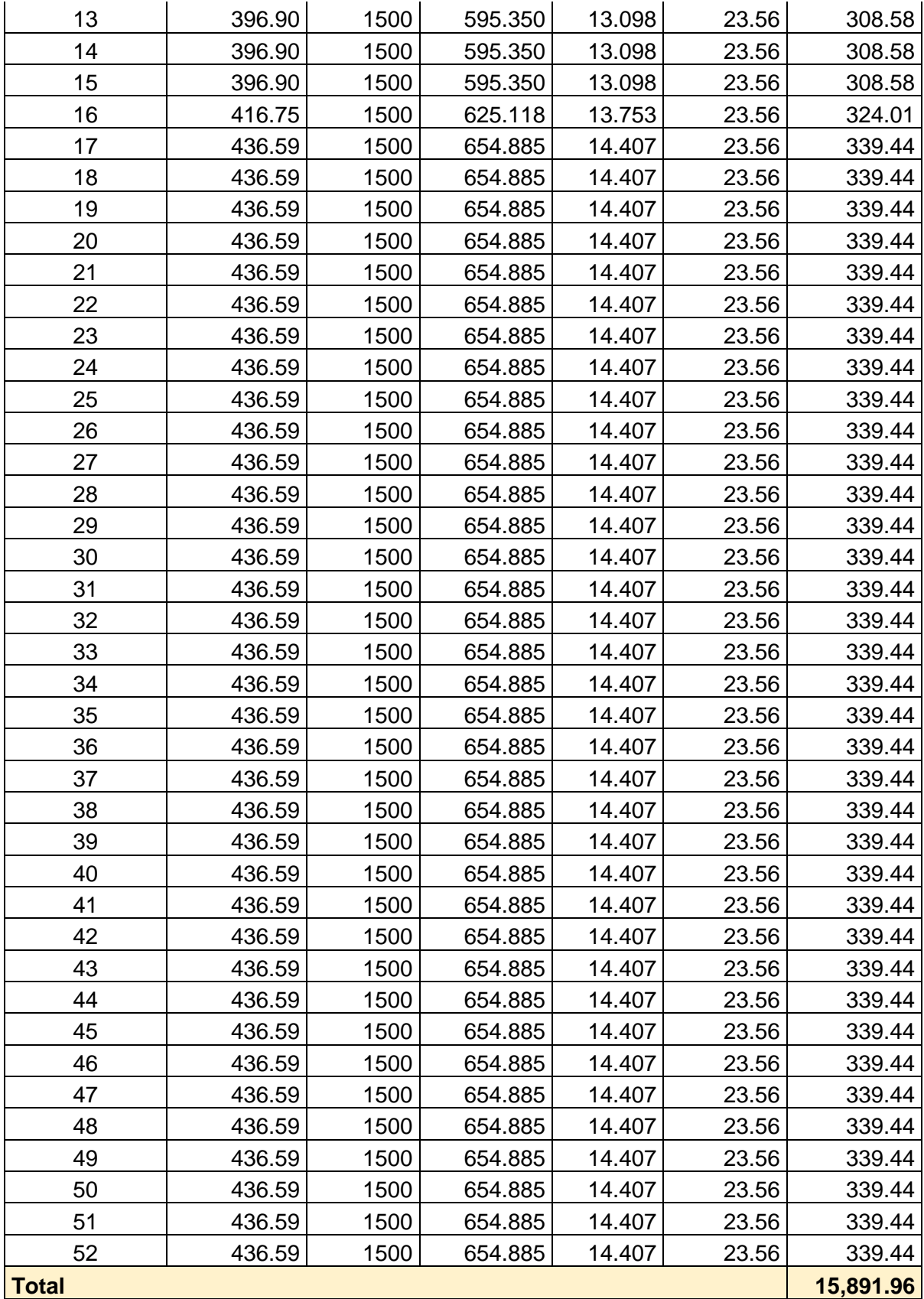
El presupuesto de alimentación para los cinco años de estudio del proyecto es el siguiente.

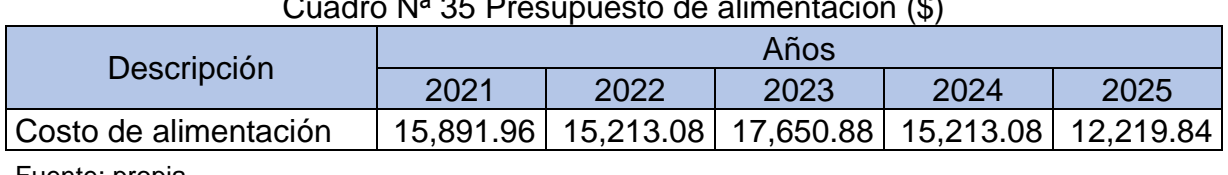

# Cuadro Nª 35 Presupuesto de alimentación (\$)

Fuente: propia

### **Costo de mano de obra directa (MOD).**

El manejo de la galera requiere el trabajo de dos operarios. En este caso hay que considerar las prestaciones sociales de los trabajadores las que se muestran en el siguiente cuadro.

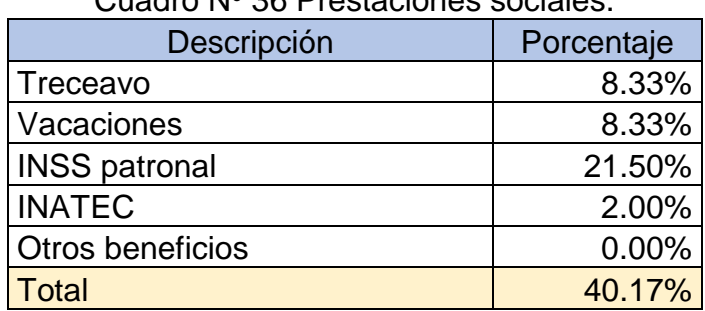

Cuadro Nº 36 Prestaciones sociales.

Fuente: propia

El presupuesto de mano de obra directa anual es el siguiente

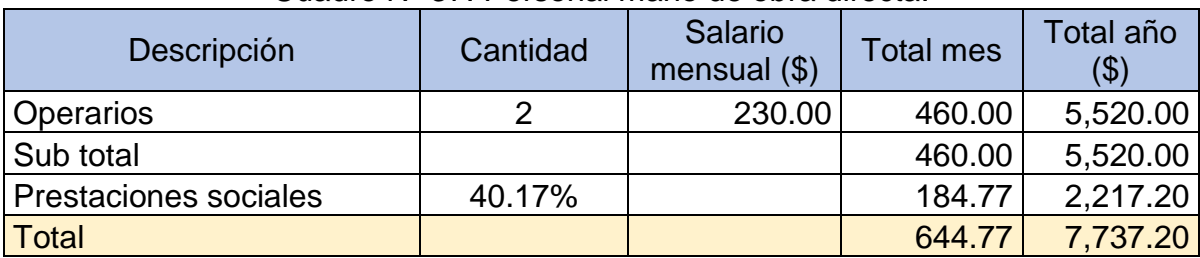

Cuadro Nº 37. Personal mano de obra directa.

El presupuesto de mano de obra para el periodo de estudio del proyecto se mantiene constante.

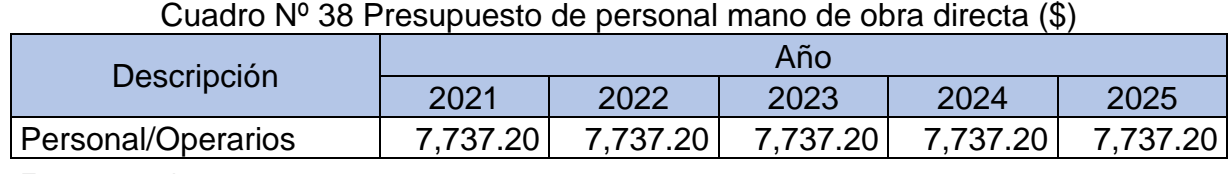

Fuente: propia

# **Gastos indirectos de producción.**

Los gastos indirectos incluyen las vitaminas y la sanidad animal de las aves. Incluye pago de servicio de personal veterinario e insumos.

En el gasto correspondiente a servicios se incluye gasto de agua, energía eléctrica y combustible que son necesarios para el proceso.

El gasto en cajillas se considera un gasto constante mensual necesario para la venta y distribución de los huevos.

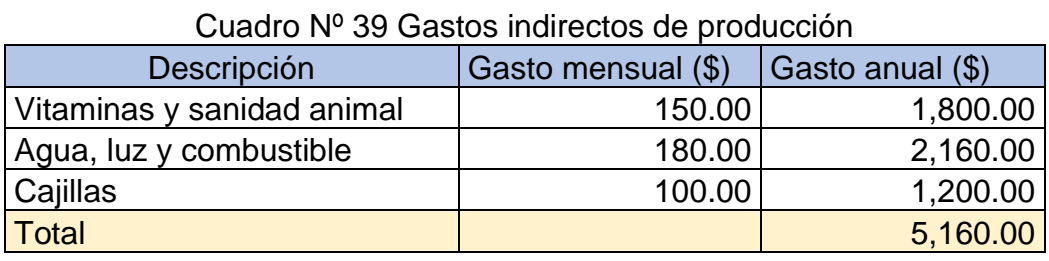

Fuente: propia

El flujo de gastos indirectos es constante para los cinco años y es el siguiente

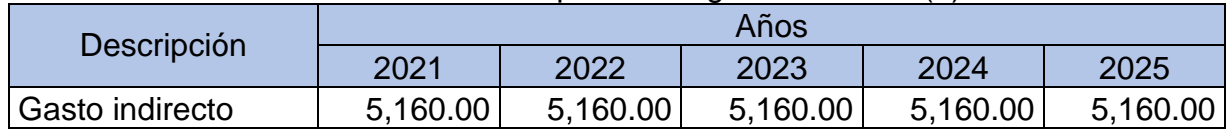

### Cuadro Nº 40 Presupuesto de gasto indirecto (\$)

# **Gastos de administración.**

Los gastos de administración contemplan un monto que se carga al costo de administración general de la granja avícola, un monto debido a materiales e insumos de administración y una parte correspondiente a servicios.

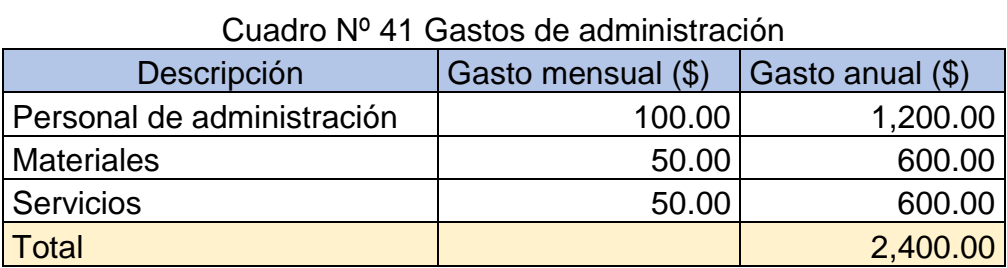

Fuente: propia

El flujo de gastos administrativo se muestra en el cuadro siguiente. Los montos de gasto en administración se mantienen constante durante los cinco años.

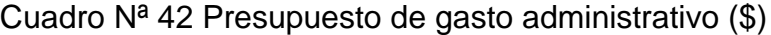

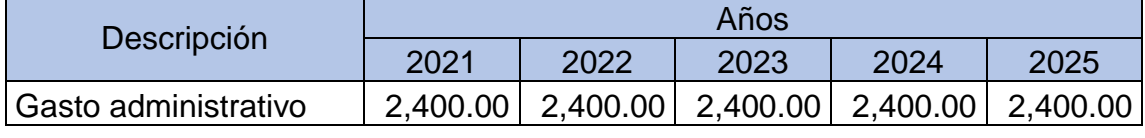

Fuente: propia

#### **Depreciación.**

#### Calculo de depreciación

Depreciación en el sentido de valor se refiere a las pérdidas causadas por el deterioro y la obsolescencia del activo.

En el sentido contable, se refiere a la cancelación del costo no amortizado durante la vida útil del activo.

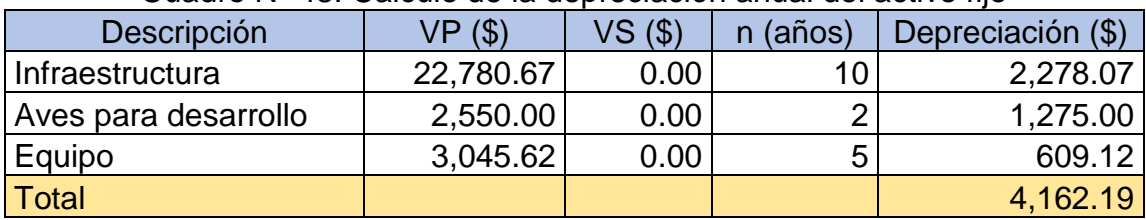

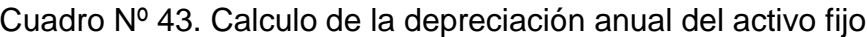

Fuente: propia

# Cuadro Nº 44. Flujo de depreciación de activo fijo (\$)

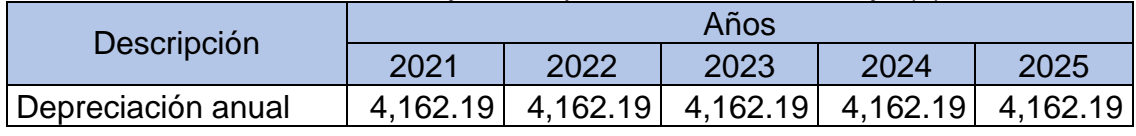

Fuente: propia

# Amortización de activo diferido

En la amortización de activos diferidos se distribuye el monto entre cinco años permitidos por la ley.

# Cuadro Nº 45 Calculo de la amortización anual del activo diferido

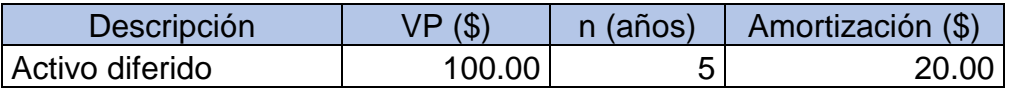

Fuente: propia

El flujo de amortización de activos diferidos es el siguiente.

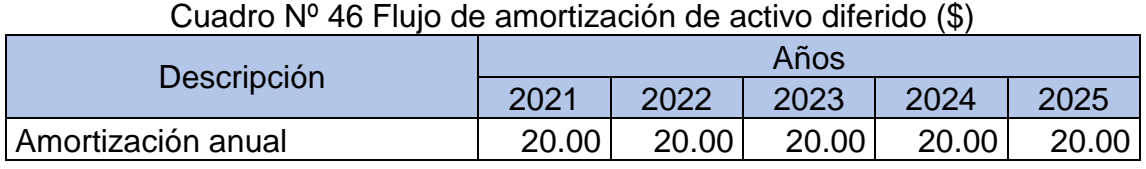

### Reinversión

Los montos de re inversión son los necesarios para comprar los lotes de aves para los siguientes ciclos.

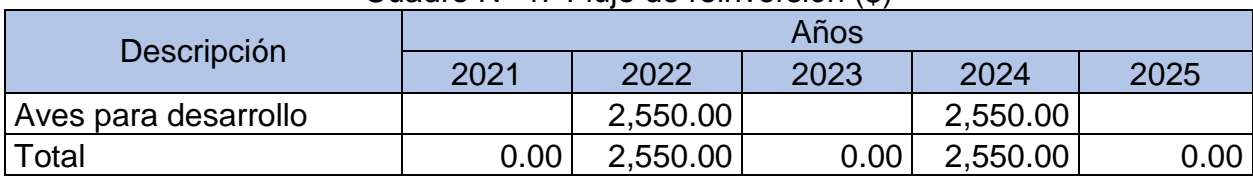

### Cuadro Nº 47 Flujo de reinversión (\$)

Fuente: propia

#### Estado de resultados

El estado de resultado muestra los ingresos y egresos durante la operación del proyecto.

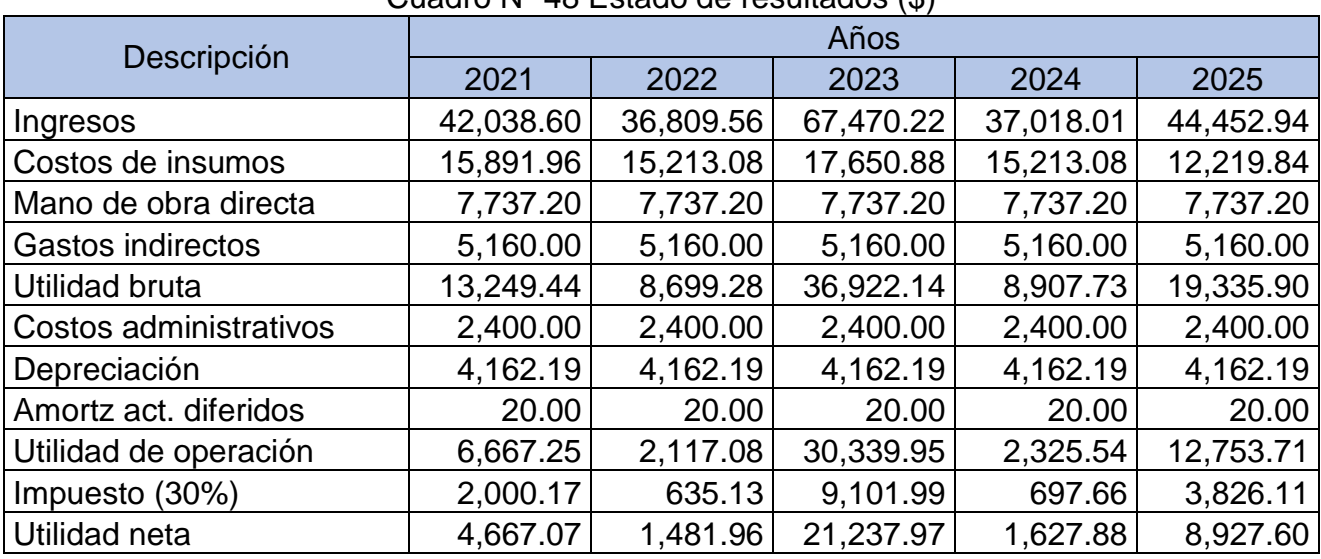

# Cuadro Nº 48 Estado de resultados (\$)

Flujo de caja

Flujo de caja sin financiamiento

El flujo de caja o flujo de efectivo contempla todo los ingresos y egresos desembolsados por el proyecto desde su etapa de inversión hasta el fin del periodo de estudio del proyecto.

| Descripción            | Años         |           |           |           |           |           |
|------------------------|--------------|-----------|-----------|-----------|-----------|-----------|
|                        | 2020         | 2021      | 2022      | 2023      | 2024      | 2025      |
| Ingresos               |              | 42,038.60 | 36,809.56 | 67,470.22 | 37,018.01 | 44,452.94 |
| Costos de insumos      |              | 15,891.96 | 15,213.08 | 17,650.88 | 15,213.08 | 12,219.84 |
| Mano de obra directa   |              | 7,737.20  | 7,737.20  | 7,737.20  | 7,737.20  | 7,737.20  |
| Gastos indirectos      |              | 5,160.00  | 5,160.00  | 5,160.00  | 5,160.00  | 5,160.00  |
| Utilidad bruta         |              | 13,249.44 | 8,699.28  | 36,922.14 | 8,907.73  | 19,335.90 |
| Costos administrativos |              | 2,400.00  | 2,400.00  | 2,400.00  | 2,400.00  | 2,400.00  |
| Depreciación           |              | 4,162.19  | 4,162.19  | 4,162.19  | 4,162.19  | 4,162.19  |
| Amortz act. diferidos  |              | 20.00     | 20.00     | 20.00     | 20.00     | 20.00     |
| Utilidad de operación  |              | 6,667.25  | 2,117.08  | 30,339.95 | 2,325.54  | 12,753.71 |
| Impuesto (30%)         |              | 2,000.17  | 635.13    | 9,101.99  | 697.66    | 3,826.11  |
| Utilidad neta          |              | 4,667.07  | 1,481.96  | 21,237.97 | 1,627.88  | 8,927.60  |
| Depreciación           |              | 4,162.19  | 4,162.19  | 4,162.19  | 4,162.19  | 4,162.19  |
| Amortz act. diferidos  |              | 20.00     | 20.00     | 20.00     | 20.00     | 20.00     |
| Inversión              | 31,075.38    |           |           |           |           |           |
| Reinversión            |              | 0.00      | 2,550.00  | 0.00      | 2,550.00  | 0.00      |
| Valores de rescate     |              | 0.00      | 0.00      | 0.00      | 0.00      | 11,390.34 |
| Capital de trabajo     |              |           |           |           |           | 2,599.10  |
| Flujo de caja          | $-31,075.38$ | 8,849.26  | 3,114.15  | 25,420.16 | 3,260.07  | 21,901.03 |

Cuadro Nº 49 Flujo de caja sin financiamiento.

# Financiamiento

Para el análisis del flujo con financiamiento se propone un financiamiento del 50 % del monto de inversión, a pagarse en cinco cuotas anuales iguales y una tasa de interés de 18 % anual.

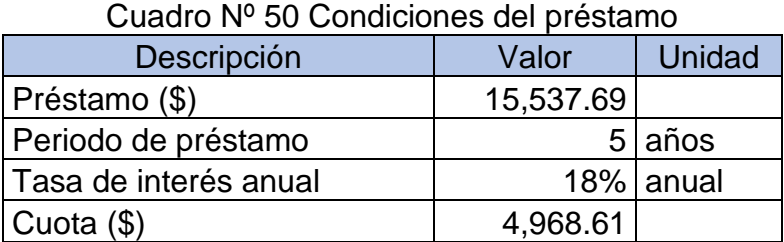

Fuente: propia

La programación de pago del préstamo es el siguiente

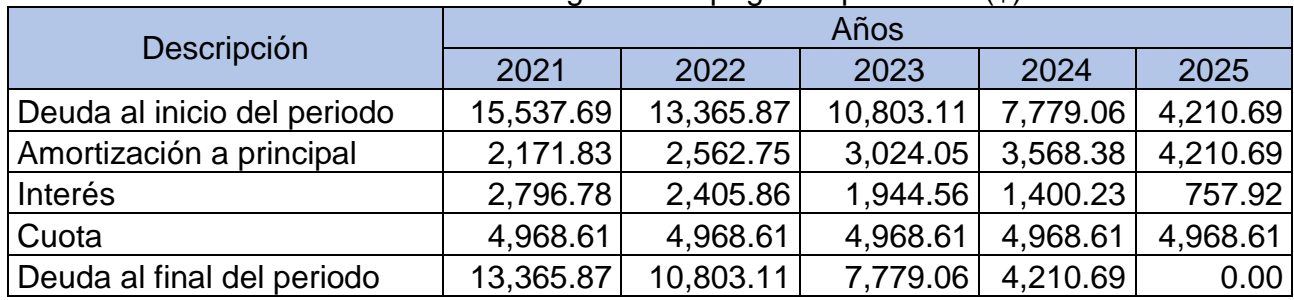

### Cuadro Nº 51 Cronograma de pago del préstamo (\$)

Fuente: propia

Flujo de caja con financiamiento

El flujo de caja con financiamiento incluye además de los componentes del flujo de caja sin financiamiento los valores del préstamo y el pago del préstamo, los intereses y el aporte a principal.

Se puede apreciar que el pago de intereses se muestra como un costo antes del pago de impuestos y el aporte a principal se muestra luego del pago de impuestos.

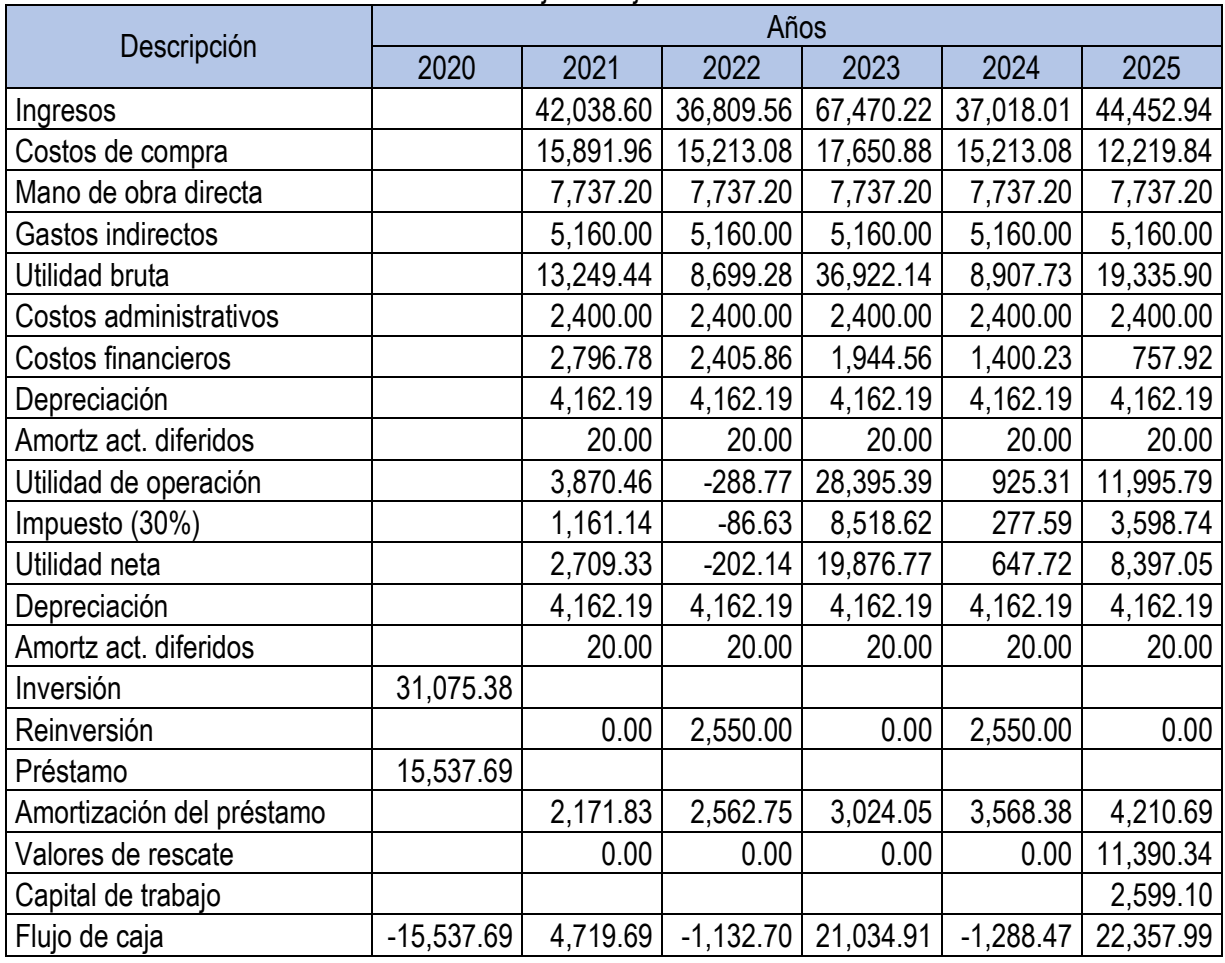

Cuadro Nº 52 Flujo de caja con financiamiento.

# **Capitulo IV. Evaluación financiera del proyecto.**

4.1. Evaluación financiera del flujo de caja sin financiamiento

La evaluación de los flujos de caja permite valorar si el proyecto es rentable desde el punto de vista financiero. Los criterios más utilizados son el Valor Actual Neto (VAN) y la tasa Interna de Retorno (TIR)

Para la determinación del VAN del flujo de caja sin financiamiento se utiliza una Tasa Mínima Atractiva de Rendimiento (TMAR) de 20% con lo cual se obtienen los siguientes resultados.

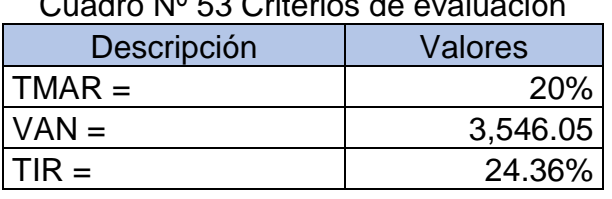

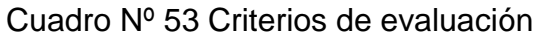

Fuente: propia

Un análisis de múltiples tasas de mínimas de rendimiento presenta los siguientes resultados.

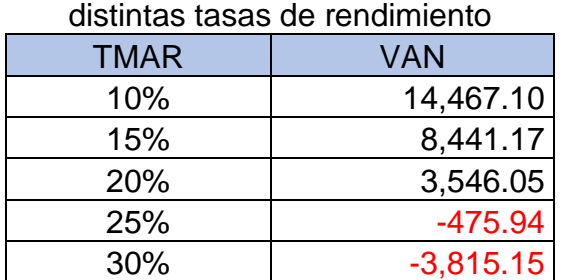

Cuadro Nº 54 Valores del VAN a

Se obtiene la siguiente grafica en la que se aprecia que a mayores tasas de TMAR el proyecto se vuelve inviable financieramente.

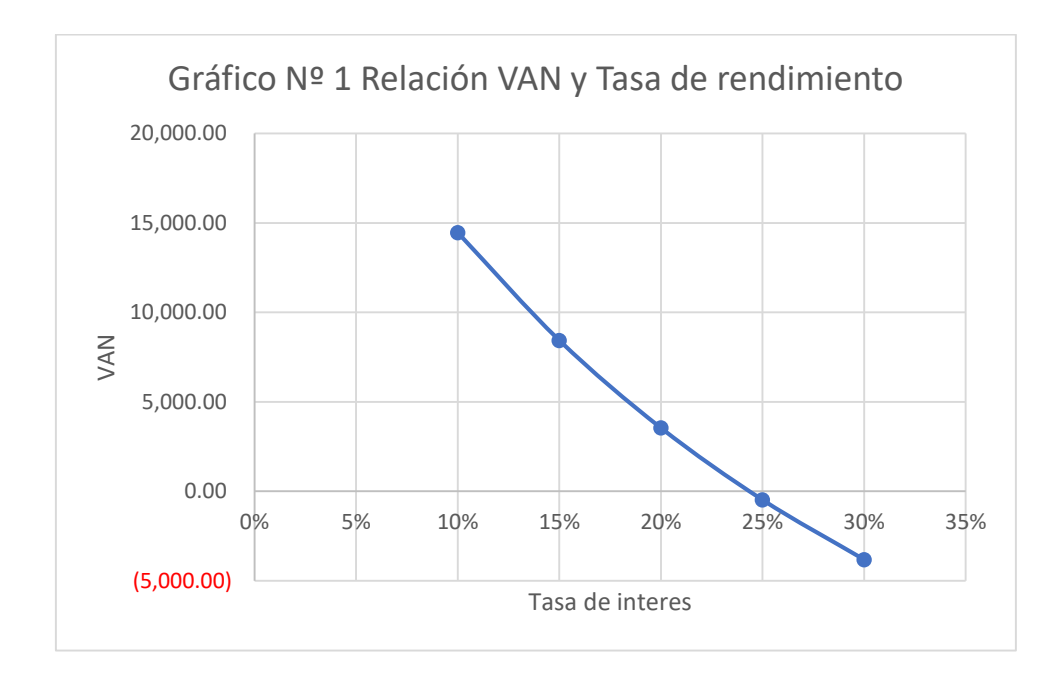

4.2. Evaluación financiera del flujo de caja con financiamiento

En el flujo de caja con financiamiento se puede utilizar los mismos criterios de evaluación del VAN y TIR. En el caso del valor actual neto hay que considerar un tasa ponderada para la tasa de rendimiento del proyecto.

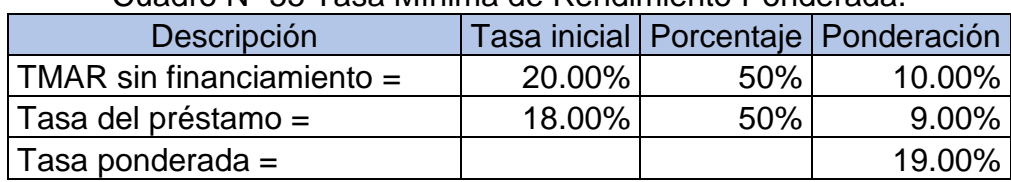

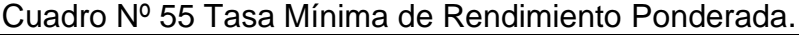

Los valores resultantes de la aplicación de los criterios de evaluación son

#### Cuadro Nº 56 Criterios de evaluación del flujo con financiamiento

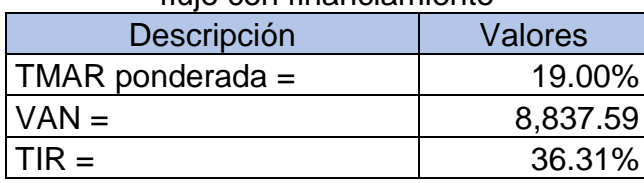

Fuente: propia

Las tasas de interés propuestas para analizar la variación del VAN en el flujo del proyecto son las siguientes

#### Cuadro Nº 54 Valores del VAN a distintas tasas de rendimiento

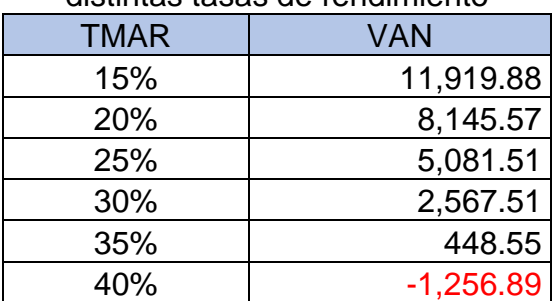

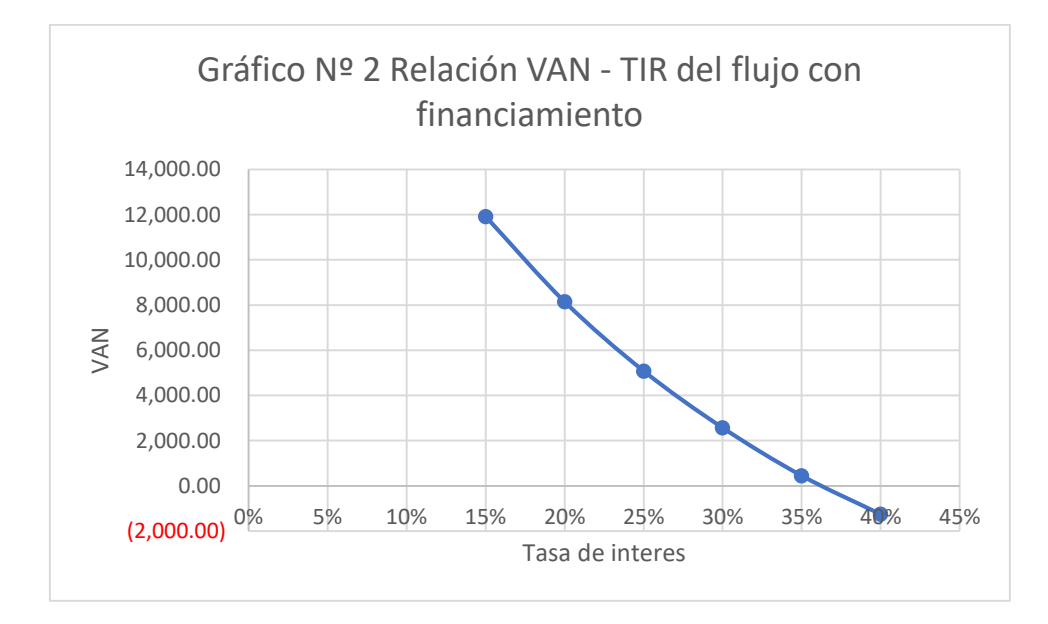

# **Capitulo V. Conclusiones y recomendaciones.**

### 5.1. Conclusiones

El lugar donde se desea realizar la propuesta productiva, cumple con todas las condiciones, tales como accesibilidad, agua y luz.

El área de producción por ave, se determinó siguiendo los criterios de la guía técnica para la producción de gallinas ponedoras, de acuerdo a esto se propuso la infraestructura con un área de 30 m de largo por 10 m de ancho, o sea, 300 metros cuadrados.

Se propuso una infraestructura, con perlines en vigas, columnas y estructura de techo, con cerramiento de malla de ciclón.

El presupuesto de las obras civiles propuestas fue de \$ 22,780.67 para una área de 300  $m^2$ , dando un costo constructivo por  $m^2$  de \$ 75.9 /  $m^2$ 

Mediante la investigación del análisis productivo se determinó los diferentes costos en los que incurren en el proyecto para realizar el análisis financiero.

La evaluación financiera del proyecto sin financiamiento arrojó que con una Tasa Mínima Aceptable de Rendimiento (TMAR) de 20% el Valor Actual Neto (VAN) es de 3,546.05 y la Tasa Interna de Retorno (TIR) es 24.36 %, estos dos criterios indican que la alternativa de producción es viable desde el punto de vista financiero.

En el análisis del flujo con financiamiento con una Tasa ponderada de 19 % el Valor Actual Neto resulto de 8,837.59 y una Tasa Interna de Retorno (TIR) de 36.31% lo que confirma la viabilidad financiera de la propuesta.

### 5.2. Recomendaciones

Las instalaciones propuestas se ajustan a las rentabilidades deseadas en relación costo/beneficios, perfectamente pueden ser construidas apegadas a este criterio.

Debido a los resultados de la evaluación financiera en este estudio resulta más favorable optar por el desarrollo del proyecto con financiamiento.

#### Bibliografía

asociacion nacional de , a. (2020). Boletin informativo. Obtenido de anapa: https://www.anapa.org.ni/

Baca urbina, g. (2013). Formulacion y evaluacion de proyectos 7ma edicion. Mexico: mcgraw-hill.

Benites panchi, a. S. (2009). Estudio de factibilidad para el incremento de la produccion de huevo de gallina en la finca "avicola valeria" ecuador. Honduras: zamorano.

Enacal, e. (s.f.). Caracterización municipal de san rafael del norte. Obtenido de http://biblioteca.enacal.com.ni/bibliotec/libros/enacal/caracterizaciones/jinotega/sanraf aeldelnorte.html

Enatrel, e. (s.f.). Boletin informativo. Obtenido de http://www.enatrel.gob.ni/san-rafaeldel-norte-con-mas-viviendas-electrificadas/

Flores lopez, l. J., & palacios, a. F. (2016). Estudio de pre-factibilidad para el establecimiento de una granja avícola de ponedoras semi tecnificada en el municipio san sebastián de yalí, departamento de jinotega. Nicaragua: universidad nacional agraria.

Gallardo cervantes, j. (1998). Formulacion y evaluacion de proyectos de inversion. Mexico: mc graw hill.

Instituto nicaragüenses de tecnologia agropecuaria. (2019). Guia tecnica para la produccion de huevos en sistema de gallinas ponedoras. Nicaragua. Ministerio de transporte e infraestructura. (2017). Reglamento nacional de la construccion. Managua, nicaragua.

73

Ministerio de transporte e infraestructura, m. (s.f.). Diagnostico de la infraestructura vial de la red de caminos vecinales del municipio de san rafael del norte. Nicaragua.

Water for people, n. (s.f.). Camino a cobertura total para siempre en agua. Obtenido de https://thewashroom.waterforpeople.org/wp-content/uploads/sites/2/2020/07/rutactps-en-san-rafael-del-norte-resumen-julio2020.pdf